# <span id="page-0-0"></span>**IBM Power Systems Performance Capabilities Reference IBM i operating system 7.2**

**October 2014**

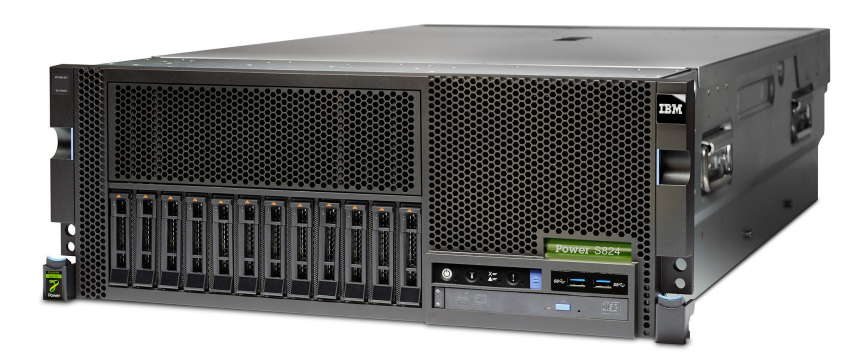

This document is intended for use by qualified performance related programmers or analysts from IBM, IBM Business Partners and IBM customers using the IBM Power™ Systems platform running IBM i operating system. Information in this document may be readily shared with IBM i customers to understand the performance and tuning factors in IBM i operating system 7.2 and earlier where applicable. **For the latest updates and for the latest on IBM i performance information, please refer to the Performance Management Website: <http://www.ibm.com/systems/power/software/i/management/performance/index.html>** Requests for use of performance information by the technical trade press or consultants should be directed to STG Cross Platform Systems Performance Department.

**Note!**

Before using this information, be sure to read the general information under "Special Notices."

#### **Fortieth Edition (October 2014) SC41-0607-16**

This edition applies to IBM i operating system 7.2 running on IBM Power Systems. You can access this document for download from the IBM Performance Management on IBM i web site at: [http://www-](http://www-03.ibm.com/systems/power/software/i/management/performance/resources.html)[03.ibm.com/systems/power/software/i/management/performance/resources.html](http://www-03.ibm.com/systems/power/software/i/management/performance/resources.html) . The document is viewable/downloadable in Adobe Acrobat (.pdf) format and is approximately 0.8 MB in size. Adobe Acrobat reader plug-in is available at: http://www.adobe.com.

© Copyright International Business Machines Corporation 2014. All rights reserved.

Note to U.S. Government Users—Documentation related to restricted rights—Use, duplication, or disclosure is subject to restrictions set forth in GSA ADP Schedule Contract with IBM Corp.

# <span id="page-2-0"></span>**Table of Contents**

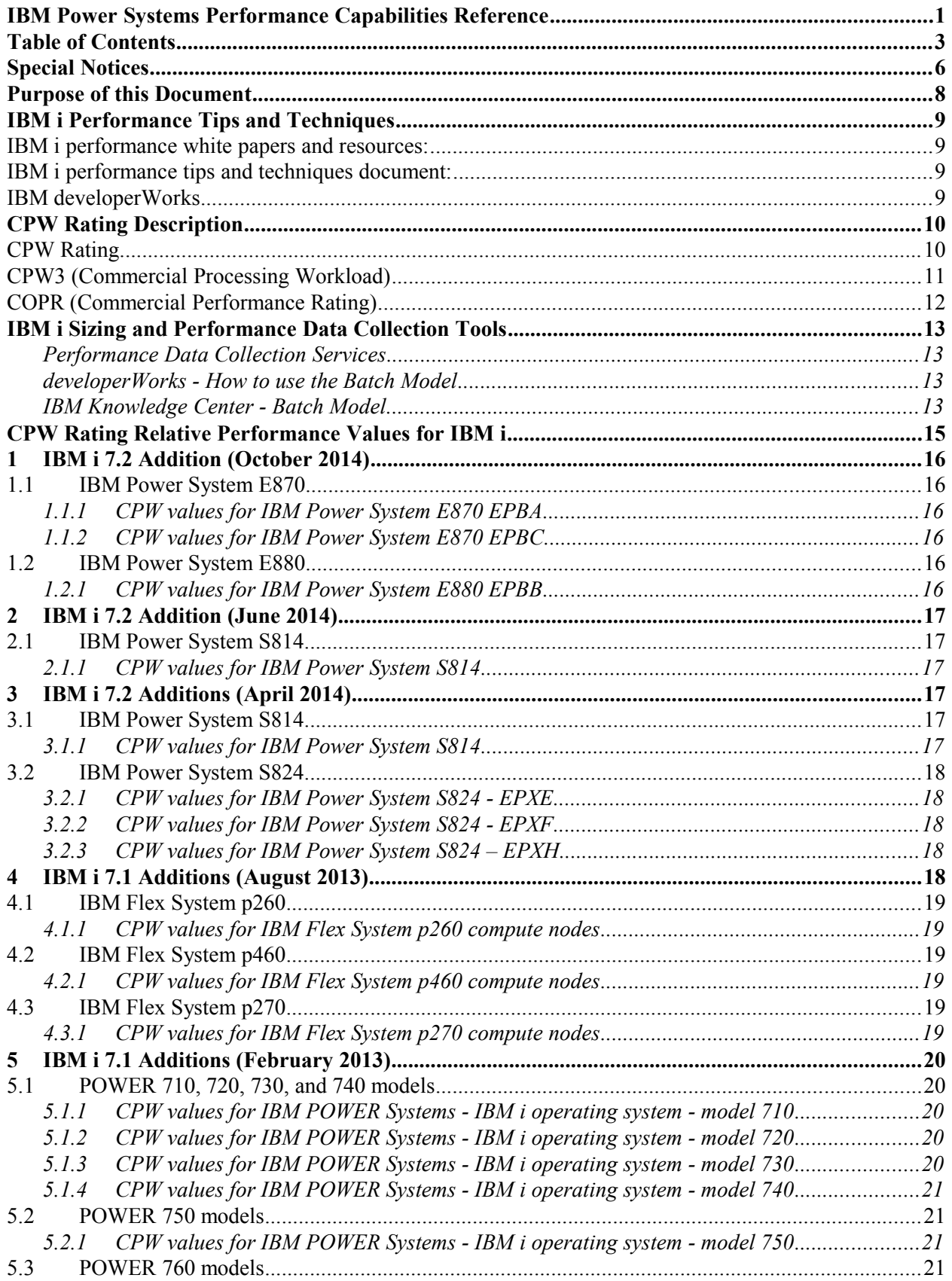

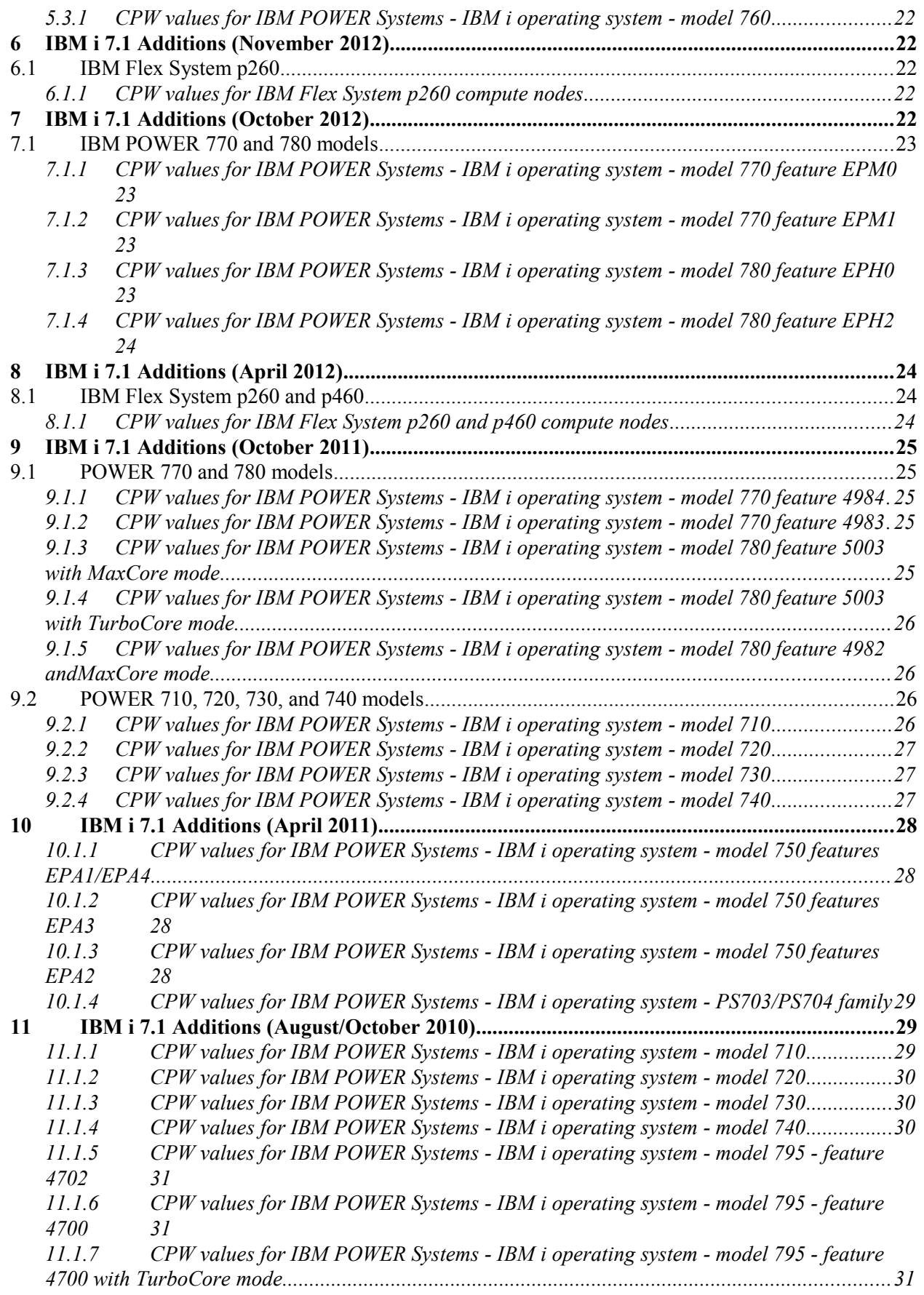

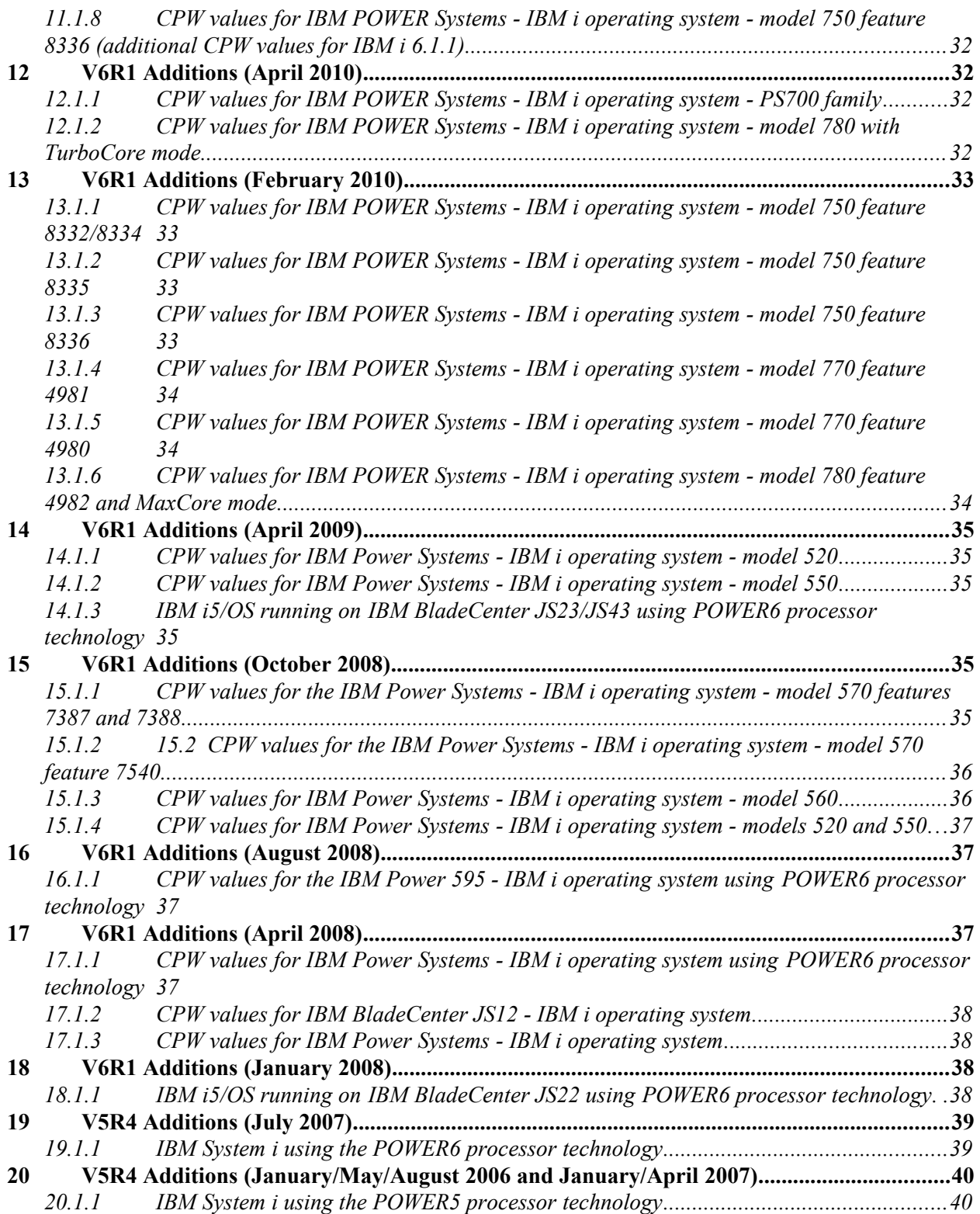

# <span id="page-5-0"></span>**Special Notices**

## **DISCLAIMER NOTICE**

Performance is based on measurements and projections using standard IBM benchmarks in a controlled environment. This information is presented along with general recommendations to assist the reader to have a better understanding of IBM(\*) products. The actual throughput or performance that any user will experience will vary depending upon considerations such as the amount of multiprogramming in the user's job stream, the I/O configuration, the storage configuration, and the workload processed. Therefore, no assurance can be given that an individual user will achieve throughput or performance improvements equivalent to the ratios stated here.

All performance data contained in this publication was obtained in the specific operating environment and under the conditions described within the document and is presented as an illustration. Performance obtained in other operating environments may vary and customers should conduct their own testing. Information is provided "AS IS" without warranty of any kind.

The use of this information or the implementation of any of these techniques is a customer responsibility and depends on the customer's ability to evaluate and integrate them into the customer's operational environment. While each item may have been reviewed by IBM for accuracy in a specific situation, there is no guarantee that the same or similar results will be obtained elsewhere. Customers attempting to adapt these techniques to their own environments do so at their own risk.

All statements regarding IBM future direction and intent are subject to change or withdrawal without notice, and represent goals and objectives only. Contact your local IBM office or IBM authorized reseller for the full text of the specific Statement of Direction.

Some information addresses anticipated future capabilities. Such information is not intended as a definitive statement of a commitment to specific levels of performance, function or delivery schedules with respect to any future products. Such commitments are only made in IBM product announcements. The information is presented here to communicate IBM's current investment and development activities as a good faith effort to help with our customers' future planning.

IBM may have patents or pending patent applications covering subject matter in this document. The furnishing of this document does not give you any license to these patents. You can send license inquiries, in writing, to the IBM Director of Commercial Relations, IBM Corporation, Purchase, NY 10577.

Information concerning non-IBM products was obtained from a supplier of these products, published announcement material, or other publicly available sources and does not constitute an endorsement of such products by IBM. Sources for non-IBM list prices and performance numbers are taken from publicly available information, including vendor announcements and vendor worldwide home pages. IBM has not tested these products and cannot confirm the accuracy of performance, capability, or any other claims related to non-IBM products. Questions on the capability of non-IBM products should be addressed to the supplier of those products.

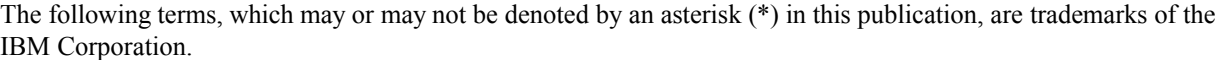

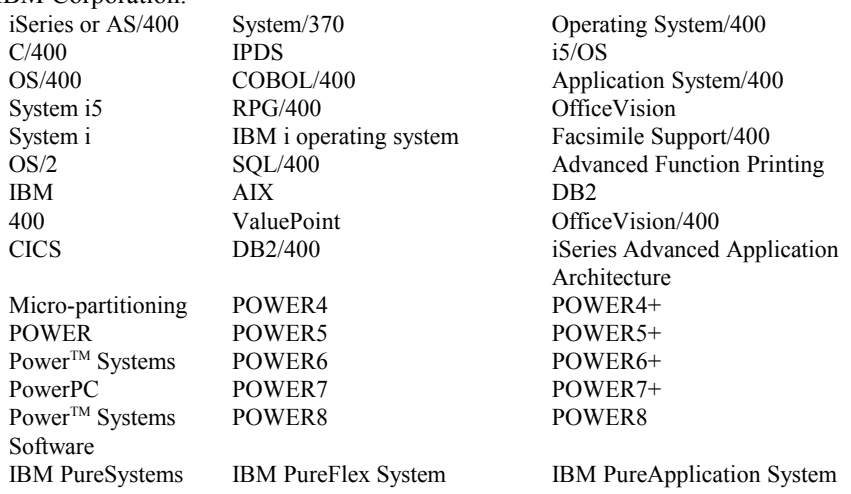

The following terms, which may or may not be denoted by a double asterisk (\*\*) in this publication, are trademarks or registered trademarks of other companies as follows:

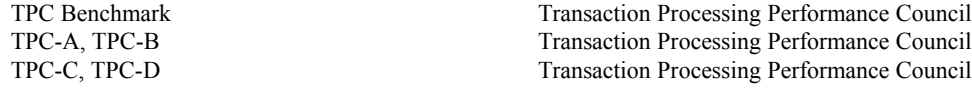

Microsoft, Windows, Windows 95, Windows NT, Internet Explorer, Word, Excel, and Powerpoint, and the Windows logo are trademarks of Microsoft Corporation in the United States, other countries, or both.

Intel, Intel Inside (logos), MMX and Pentium are trademarks of Intel Corporation in the United States, other countries, or both. Linux is a trademark of Linus Torvalds in the United States, other countries, or both.

Java and all Java-based trademarks are trademarks of Sun Microsystems, Inc. in the United States, other countries, or both. Other company, product or service names may be trademarks or service marks of others.

# <span id="page-7-0"></span>**Purpose of this Document**

### **The purpose of this document is to help provide guidance in terms of IBM i operating system performance, capacity planning information, and tips to obtain optimal performance on IBM i operating system.**

This document is typically updated with each new release or more often if needed. This new edition of the IBM i 7.2 Performance Capabilities Reference Guide is an update to previous editions in order to reflect new products announced on April 28, 2014.

This edition includes performance information on newly announced IBM Power System S814 and IBM Power System S824 featuring POWER8 technology.

This document also includes performance information on IBM Power Systems featuring POWER7 processor technology and predecessors.

The wide variety of applications available makes it extremely difficult to describe a "typical" workload. The data in this document is the result of measuring or modeling certain application programs in very specific and unique configurations, and should not be used to predict specific performance for other applications. The performance of other applications can be predicted using a system sizing tool such as IBM Systems Workload Estimator.

# <span id="page-8-3"></span>**IBM i Performance Tips and Techniques**

For performance tips and techniques for IBM i systems, guidance is available at the following websites:

## <span id="page-8-2"></span>**IBM i performance white papers and resources:**

[Performance Management on IBM i](http://www-03.ibm.com/systems/power/software/i/management/performance/resources.html)

## <span id="page-8-1"></span>**IBM i performance tips and techniques document:**

[IBM i on Power – Performance FAQ](http://public.dhe.ibm.com/common/ssi/ecm/en/pow03102usen/POW03102USEN.PDF)

## <span id="page-8-0"></span>**IBM developerWorks**

IBM developerWorks provides a wide variety of information on topics for IBM i including performance: [developerWorks](http://www.ibm.com/developerworks/ibmi/)

# <span id="page-9-1"></span>**CPW Rating Description**

"Due to road conditions and driving habits, your results may vary." "Every workload is different." These are two hallmark statements of measuring performance in two very different industries. They are both absolutely correct. For systems that run IBM i, IBM has provided a measure called the CPW rating to represent the relative computing power (more specifically, transactional capacity) of these systems in a commercial environment. The type of caveats listed above are always included because no prediction can be made that a specific workload will perform in the same way that the workload used to generate CPW information performs.

The CPW rating provides a measure to show how on-line transactions processing (OLTP) workloads perform on systems that run IBM i. The CPW rating is built using workloads that can utilize the full processing power of the system. This includes processor capabilities such as SMT (simultaneous multithreading) and optionally enabled features such as TurboCore.

Many, but clearly not all, IBM i applications tend to follow the same patterns as the CPW rating - which stands for **Commercial Processing Workload rating**. These applications tend to have many jobs running brief transactions in an environment that is dominated by IBM system code performing database operations. The CPW rating is not intended to represent workloads that are single-threaded ("batch" jobs can be a subset of this class of applications). Single-threaded workloads tend to consume a single processor or processor thread for an extended period of time and utilize different CPU pathlengths and I/O characteristics from OLTP workloads. Therefore single-threaded workloads that are typically found in batch environments tend to have different characteristics than what is represented by the CPW rating. The CPW rating is also not intended to represent applications which spend a large portion of their overall processor pathlength in application code. These applications tend to have different scaling behaviors than the CPW rating due to longer pathlength per transaction and less I/O processing.

The CPW rating is a self-referential capacity metric. Because of this, it should be used for representing the relative capacity of different systems running IBM i. Such capacity metrics can not be used to represent the execution speed of any given thread of execution. Use the IBM Systems Workload Estimator sizing tool (see Appendix B for details) for assistance in sizing systems for specific workloads.

## <span id="page-9-0"></span>**CPW Rating**

The CPW rating of a system is generated using measurements of a specific workload that is maintained internally within the IBM i Systems Performance group. The CPW rating is designed to evaluate a computer system and associated software in the commercial environment. It is rigidly defined as a relative capacity metric for rough model comparisons and relative CPU consumption. It is NOT representative of any specific environment, but it is generally applicable to the commercial computing environment.

What the CPW rating is:

Test of a range of database applications, including various complexity updates and various complexity queries with commitment control and journaling

Test of concurrent data access by users running a single group of programs.

Reasonable approximation of a steady-state, database oriented commercial application's relative performance.

What the CPW rating is not:

An indication of the performance capabilities of a system for any specific customer situation A test of "ad-hoc" (query) database performance

A test of single-threaded (batch) application throughput (e.g. batch processing steps per minute)

A test of single-threaded (batch) application run time or "batch window" (e.g. job completes in 4 hour batch window)

When to use the CPW rating results:

Approximate product positioning between different systems running IBM i where the primary application is expected to be oriented to traditional commercial business uses (order entry, payroll, billing, etc.).

## **CPW Rating vs Public Benchmarks**

Specific choices were made in creating the CPW rating to try to best represent the relative positioning of IBM i systems. Some of the differences between the CPW rating and public benchmarks are:

The code base for public benchmarks is constantly changing to try to obtain the best possible results, while an attempt is made to keep the base for the CPW rating as constant as possible to better represent relative improvements from release to release and system to system.

Public benchmarks typically do not require full security, but since IBM customers tend to run on secure systems, Security Level 50 is specified for the CPW rating.

Public benchmarks are super-tuned to obtain the best possible results for that specific benchmark, whereas for the CPW rating we tend to use more of the system defaults to better represent the way the system is shipped to our customers.

Public benchmarks can use different applications for different sized systems and take advantage of all of the resources available on a particular system, while the CPW rating has been designed to run as the same application at all levels with approximately the same disk and memory resources per simulated user on all systems

Public benchmarks require extensive, sophisticated driver and middle tier configurations. In order to simplify the environment and add a small computational component into the workload, all the required components to drive the CPW rating have been included as a part of the overall workload.

The net result is that the CPW rating is an application model that IBM believes provides an excellent indicator of multi-user transaction processing performance capacity when comparing between members of the IBM i system families. As indicated above, the CPW rating is not intended to be a guarantee of performance, but can be viewed as a good indicator for multi-user transaction processing workloads

### **CPW Rating deployment**

For systems that were announced before October 2011, the CPW3 workload (or it's predecessor workloads) was used to characterize system performance. The results were provided as a CPW rating. Starting with the October 2011 system announcements, a new workload called "COPR" will be used to provide performance results that produce the CPW rating. This new workload will allow IBM to provide CPW rating information more effectively. The resulting CPW rating is very similar between the two workloads. For OLTP workload sizing, there should be virtually no difference between the previous CPW3-based CPW rating and the new COPR-based CPW rating.

There is no plan to publish new unique COPR-based metrics. This would be of little value without establishing measurements over a wide range of older servers for comparison points. Plus the similarity of the COPR workload and the CPW3 workload metrics means that it would not be expected to change any decision making parameters.

## <span id="page-10-0"></span>**CPW3 (Commercial Processing Workload)**

The CPW3 workload simulates the database server of an OLTP environment. Requests for transactions are received from an outside source and are processed by application service jobs on the database server. It is based, in part, on the business model from benchmarks owned and managed by the Transaction Processing Performance Council. However, there are substantive differences between this workload and public benchmarks that preclude drawing any correlation between them. For more information on public benchmarks from the Transaction Processing Performance Council, refer to their web page at [www.tpc.org.](http://www.tpc.org/)

There are five business functions of varying complexity that are simulated. These transactions are all executed by batch server jobs, although they could easily represent the type of transactions that might be done interactively in a customer environment. Each of the transactions interacts with 3-8 of the 9 database files that are defined for the workload. Database functions and file sizes vary. Functions exercised are single and multiple row retrieval, single and multiple row insert, single row update, single row delete, journal, and commitment control. These operations are executed against files that vary from 100's of rows to 100's of millions of rows. Some files have multiple indexes, some only one. Some accesses are to the actual data and some take advantage of advanced functions such as index-only access.

## <span id="page-11-0"></span>**COPR (Commercial Performance Rating)**

We are introducing a new OLTP workload called COPR (COmmercial Performance Rating). It's purpose and characteristics are very much like that of the CPW3 workload.

As with the CPW3 workload, COPR is a relative-performance workload, not a benchmark. Although roughly based upon a public benchmark, it is to be used to assist in determining the relative performance capacity of various commercial POWER based systems. It is not unduly optimized to produce the very best performance ratings - as would be the case in a benchmark - but instead uses capabilities expected to be used by customers. As the name COPR - Commercial Performance Rating - implies, its purpose is to provide guidance for gauging system capacity. Since it is an OLTP workload, the focus of COPR is on many jobs that run simultaneously and execute relatively short transactions, similar to the CPW3 workload concepts.

What are the reasons for migrating to a new workload to generate the CPW rating for IBM i environments? The CPW3 workload and its variations have been used as a relative performance workload for many years and will continue to be so. Over time, though, the means of and support for database operations have changed. Where the CPW3 workload is largely based upon languages like RPG and COBOL using native database interfaces, the COPR workload accesses the database tables using a higher level query language (e.g., SQL, JDBC) and stored procedures.

As with the CPW3 workload, COPR acts primarily as a database server with a set of jobs - "Job Sets" in COPR nomenclature - acting independently to drive the random high level database requests. The number of jobs accepting such input is set to exceed the number of "processors" (i.e., the number of processor cores multiplied by the SMT - Simultaneous Multi-Threading - capability of each core) by enough to tend to keep all "processors" busy much of the time. This also means that the many database tables and indexes are frequently being concurrently accessed, strongly and intentionally driving database contention and integrity capabilities.

The types of transactions executed by COPR tend to be more complex and longer running than those found in the CPW3 workload. COPR spends much of its processing time doing what you would expect it to be doing, executing within the IBM i componentry supporting such database accesses.

The COPR workload allows IBM to be more effective in providing CPW rating information. The robust nature of the COPR workload also helps IBM better leverage performance insights for our operating system and firmware development teams.

# <span id="page-12-3"></span>**IBM i Sizing and Performance Data Collection Tools**

The following section presents some of the tools available for sizing and capacity planning. (Note: There are products from vendors not included here that perform similar functions.) All of the tools discussed here support the current range of System i products, and include the capability to model logical partitions, partial processors (micropartitions) and server workload consolidation.

### <span id="page-12-2"></span>**Performance Data Collection Services**

This tool which is part of the operating system collects system and job performance data which is the input for many of the performance tools that are available today. Collection Services is started automatically when subsystem QSYSWRK is started.

The default collection library is QPFRDATA but QMPGDATA may still be used if set up in a prior release. Collected data is stored in Management Collection Objects (type \*MGTCOL). The CRTPFRDTA command is used to process that data and produce the performance database files used by other tools. CRTPFRDTA may be run manually or configured within collection services to run automatically during collection. For more information on Collection Services see the IBM i information center web page at:

[Collection Services](http://www-01.ibm.com/support/knowledgecenter/ssw_ibm_i_72/rzahx/rzahxcollectdatacs.htm)

### **IBM Systems Workload Estimator**

The wide variety of applications available makes it extremely difficult to describe a "typical" workload. The data in this document is the result of measuring or modeling certain application programs in very specific and unique configurations, and should not be used to predict specific performance for other applications. The performance of other applications can be predicted using a system sizing tool such as IBM Systems Workload Estimator.

The IBM Systems Workload Estimator (WLE) is a web-based sizing tool for IBM Systems. Included are Power Systems, System x, System z, IBM Flex Systems™, and IBM PureFlex™ Systems. WLE is available at:

[http://www.ibm.com/systems/support/tools/estimator/.](http://www.ibm.com/systems/support/tools/estimator/)

## **IBM i Batch Model**

Batch model was introduced in IBM i 7.2. The purpose of this new function is to help you analyze batch job performance characteristics as well as predict batch workload run times after changes are made to disk, processor, or workload volumes. This new function is found in IBM Navigator for i under the Performance category and uses Collection Services data as input.

 To use Batch Model, you must have the Manager feature (option 1) of the Performance Tools Licensed Program Product (5770PT1) installed. You do need to have a 7.2 partition in order to access the Batch Model function in IBM Navigator for i. However, you can use Batch Model on Collection Services data from the 6.1 or 7.1 releases – by moving this data to the 7.2 partition.

Additional usage information can be found here:

<span id="page-12-1"></span>*[developerWorks - How to use the Batch Model](https://www.ibm.com/developerworks/ibmi/library/i-how-to-use-the-batch-model-performance-tool/)*

<span id="page-12-0"></span>*[IBM Knowledge Center - Batch Model](http://www-01.ibm.com/support/knowledgecenter/ssw_ibm_i_72/rzahx/rzahxwebnavbatchmodel.htm?lang=en)*

For more information on other IBM i Performance Tools, see the Performance Management web page at the following link:

<http://www.ibm.com/systems/power/software/i/management/performance/index.html>

and the IBM Redbook End to End Performance Management on IBM I SG24-7808-00 at the following link:

<http://publib-b.boulder.ibm.com/abstracts/sg247808.html?Open>

# <span id="page-14-0"></span>**CPW Rating Relative Performance Values for IBM i**

This chapter details the relative system performance values:

- Commercial Processing Workload (**CPW**). CPW rating values are relative system performance metrics and reflect the relative system capacity for the OLTP workloads. CPW rating values can be used with caution in a capacity planning analysis (e.g., to scale CPU-constrained capacities, CPU time per transaction). However, these values may not appropriately reflect the performance of workloads than OLTP because of differing detailed characteristics (e.g., cache miss ratios, average cycles per instruction, software contention, I/O characteristics, memory requirements, and application performance characteristics). The CPW rating values shown in the tables are based on IBM internal tests. Actual performance in a customer environment may vary significantly. Use the "IBM Systems Workload Estimator" for assistance with sizing.
- User-based Licensing. For assistance in determining the required number of user licenses, see the product web pages (for example: <http://www.ibm.com/systems/i/hardware> or http://www.ibm.com/systems/power/hardware). Note that user-based licensing is not a performance statement or a replacement for system sizing; instead, user-based licensing only enables appropriate user connectivity to the system. Application environments differ in their requirements for system resources. Use the "IBM Systems Workload Estimator" for assistance with sizing based on performance.
- Relative Performance metric for System p (**rPerf**). System i systems that run AIX can be expected to produce the same performance as equivalent System p models given the same memory, disk, I/O, and workload configurations. The relative capacity of System p is often expressed in terms of rPerf values. The definition and the performance ratings for System p can be found at:
- rPerf definition: <http://www.ibm.com/systems/p/hardware/rperf.html>
- rPerf table: [http://www.ibm.com/systems/p/hardware/system\\_perf.html](http://www.ibm.com/systems/p/hardware/system_perf.html)

# <span id="page-15-5"></span>**1 IBM i 7.2 Addition (October 2014)**

New POWER8 processor based system models were announced in October 2014.

- IBM Power System E870
- IBM Power System E880

## <span id="page-15-4"></span>**1.1 IBM Power System E870**

### <span id="page-15-3"></span>**1.1.1 CPW values for IBM Power System E870 EPBA**

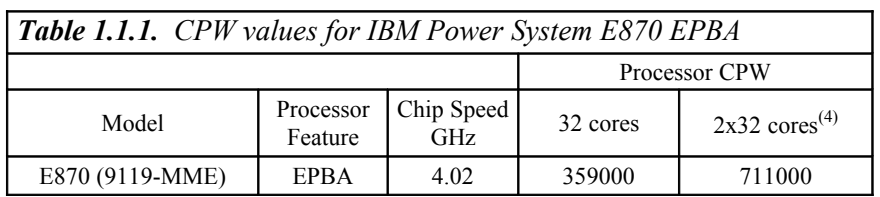

\*Note:

- 1. These configurations were run with SMT8 enabled
- 2. Nominal system values were used for energy settings.
- 3. This processor feature has 8 cores per chip
- <span id="page-15-2"></span>4. The 64 core system was configured as 2 32-core partitions

### **1.1.2 CPW values for IBM Power System E870 EPBC**

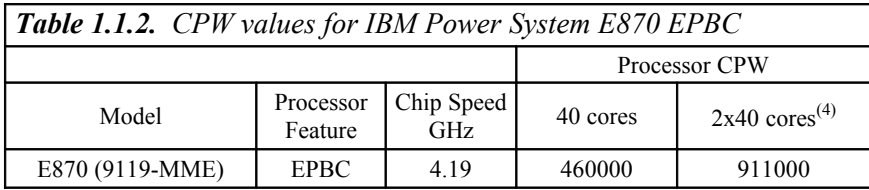

\*Note:

- 1. These configurations were run with SMT8 enabled
- 2. Nominal system values were used for energy settings.
- 3. This processor feature has 10 cores per chip
- 4. The 80 core system was configured as 2 40-core partitions

### <span id="page-15-1"></span>**1.2 IBM Power System E880**

#### <span id="page-15-0"></span>**1.2.1 CPW values for IBM Power System E880 EPBB**

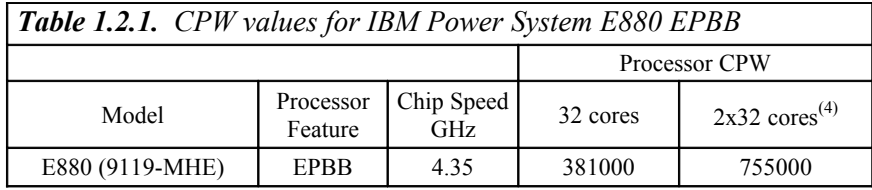

- 1. These configurations were run with SMT8 enabled
- 2. Nominal system values were used for energy settings.
- 3. This processor feature has 8 cores per chip
- 4. The 64 core system was configured as 2 32-core partitions

# <span id="page-16-5"></span>**2 IBM i 7.2 Addition (June 2014)**

A new POWER8 processor based system model was announced in June 2014.

• IBM Power System S814 - 4c offering

## <span id="page-16-4"></span>**2.1 IBM Power System S814**

### <span id="page-16-3"></span>**2.1.1 CPW values for IBM Power System S814**

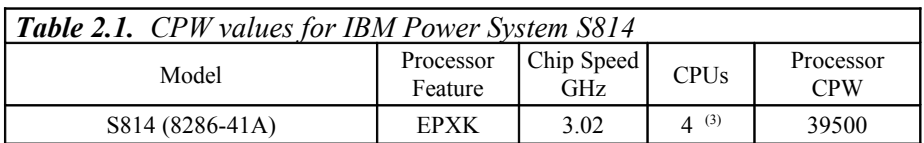

\*Note:

- 5. These configurations were run with SMT8 enabled
- 6. Nominal system values were used for energy settings.
- 7. This processor feature has 2 cores per chip

# <span id="page-16-2"></span>**3 IBM i 7.2 Additions (April 2014)**

New POWER8 processor based system models were announced in April 2014.

- IBM Power System S814
- IBM Power System S824

## <span id="page-16-1"></span>**3.1 IBM Power System S814**

### <span id="page-16-0"></span>**3.1.1 CPW values for IBM Power System S814**

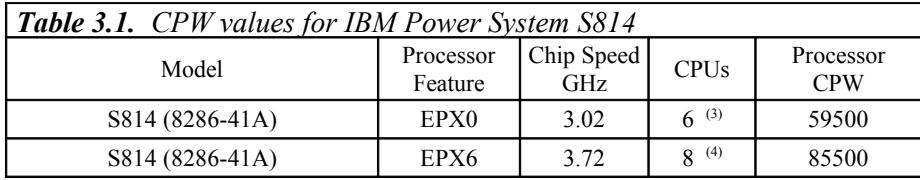

\*Note:

- 1. These configurations were run with SMT8 enabled
- 2. Nominal system values were used for energy settings.
- 3. This processor feature has 3 cores per chip
- 4. This processor feature has 4 cores per chip

IBM i 7.2 Performance Capabilities Reference - October 2014

## <span id="page-17-4"></span>**3.2 IBM Power System S824**

### <span id="page-17-3"></span>**3.2.1 CPW values for IBM Power System S824 - EPXE**

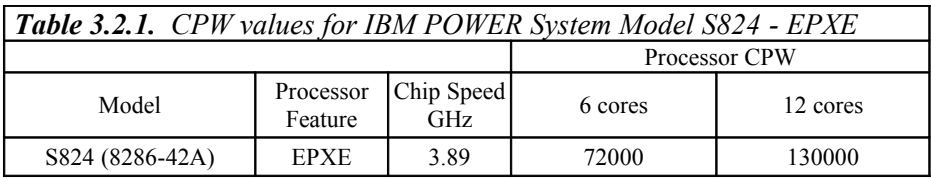

\*Note:

- 1. These configurations were run with SMT8 enabled
- 2. Nominal system values were used for energy settings.
- 3. This processor feature has 3 cores per chip and 2 chips per socket

### <span id="page-17-2"></span>**3.2.2 CPW values for IBM Power System S824 - EPXF**

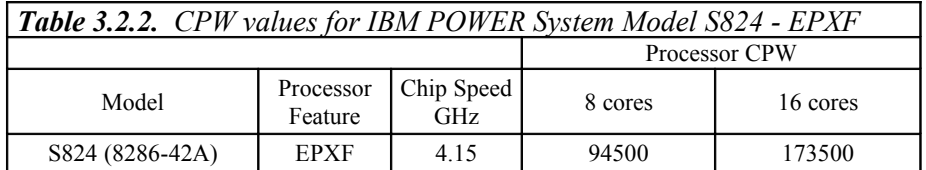

\*Note:

- 1. These configurations were run with SMT8 enabled
- 2. Nominal system values were used for energy settings.
- 3. This processor feature has 4 cores per chip and 2 chips per socket

### <span id="page-17-1"></span>**3.2.3 CPW values for IBM Power System S824 – EPXH**

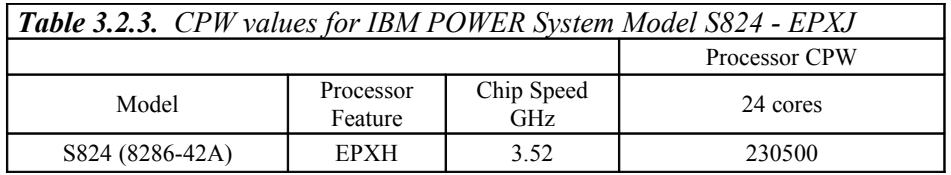

\*Note:

- 1. These configurations were run with SMT8 enabled
- 2. Nominal system values were used for energy settings.
- 3. This processor feature has 6 core per chip and 2 chips per socket

# <span id="page-17-0"></span>**4 IBM i 7.1 Additions (August 2013)**

New POWER7 based Compute Nodes for the IBM PureFlex System were announced in August 2013.

IBM i 7.2 Performance Capabilities Reference - October 2014

- IBM Flex System p260 compute node (7895-23A)
- IBM Flex System p460 compute node (7895-43X)
- IBM Flex System p270 compute node (7954-24X)

## <span id="page-18-5"></span>**4.1 IBM Flex System p260**

### <span id="page-18-4"></span>**4.1.1 CPW values for IBM Flex System p260 compute nodes**

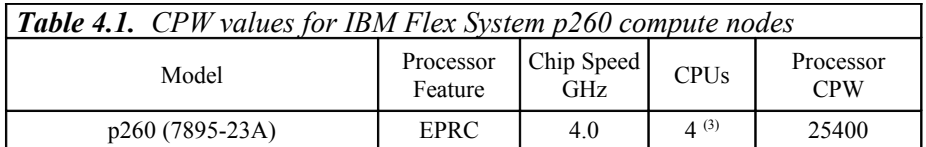

\*Note:

- 1. These configurations were run with SMT4 enabled
- 2. Nominal system values were used for energy settings.
- 3. CPW value is for a 3.5-core partition with shared processors and a 0.5-core VIOS partition
- 4. This model has 2 sockets; 2 cores per socket

## <span id="page-18-3"></span>**4.2 IBM Flex System p460**

#### <span id="page-18-0"></span>**4.2.1 CPW values for IBM Flex System p460 compute nodes**

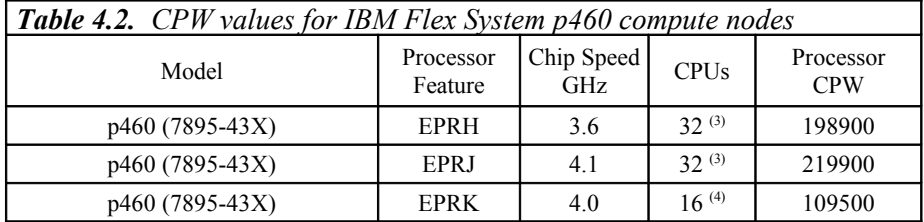

\*Note:

- 1. These configurations were run with SMT4 enabled
- 2. Nominal system values were used for energy settings.
- 3. CPW value is for a 31-core partition with dedicated processors and a 1-core VIOS partition
- 4. CPW value is for a 15-core partition with dedicated processors and a 1-core VIOS partition
- 5. This model has 4 sockets

## <span id="page-18-2"></span>**4.3 IBM Flex System p270**

### <span id="page-18-1"></span>**4.3.1 CPW values for IBM Flex System p270 compute nodes**

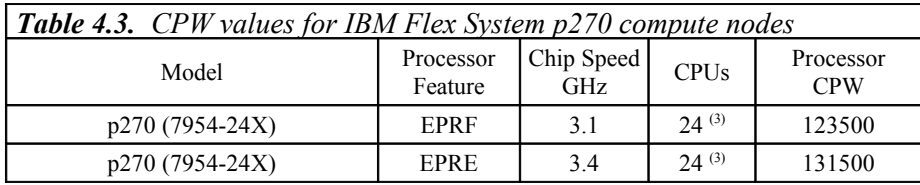

- 1. These configurations were run with SMT4 enabled
- 2. Nominal system values were used for energy settings.
- 3. CPW value is for a 23-core partition with dedicated processors and a 1-core VIOS partition
- 4. This model has 2 sockets

# <span id="page-19-3"></span>**5 IBM i 7.1 Additions (February 2013)**

## <span id="page-19-2"></span>**5.1 POWER 710, 720, 730, and 740 models**

This section provides CPW values for the POWER 710 models, POWER 720 models, POWER 730 models, and POWER 740 models announced in February 2013.

### <span id="page-19-1"></span>**5.1.1 CPW values for IBM POWER Systems - IBM i operating system - model 710**

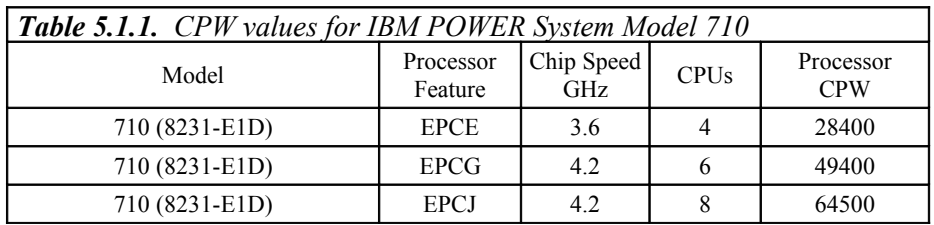

\*Note:

- 1. These configurations were run with SMT4 enabled
- 2. Nominal system values were used for energy settings.
- <span id="page-19-0"></span>3. Each model listed is a 1 socket configuration

## **5.1.2 CPW values for IBM POWER Systems - IBM i operating system - model 720**

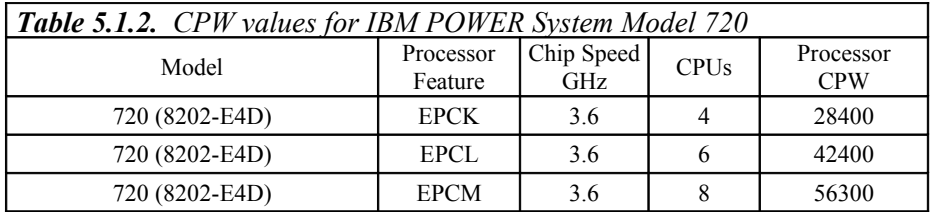

- 1. These configurations were run with SMT4 enabled
- 2. Nominal system values were used for energy settings.
- 3. Each model listed is a 1 socket configuration

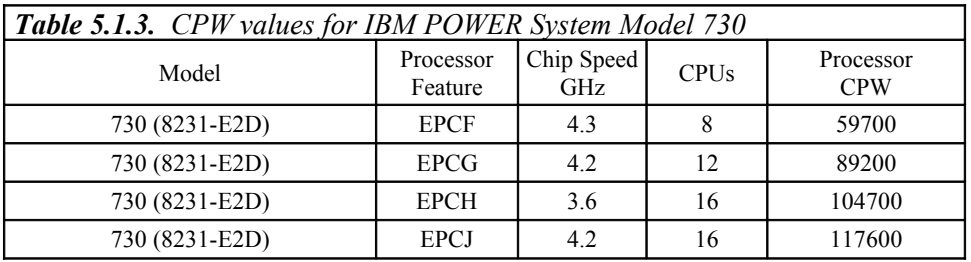

## <span id="page-20-4"></span>**5.1.3 CPW values for IBM POWER Systems - IBM i operating system - model 730**

\*Note:

- 1. These configurations were run with SMT4 enabled
- 2. Nominal system values were used for energy settings.
- <span id="page-20-3"></span>3. Each model listed is a 2 socket configuration

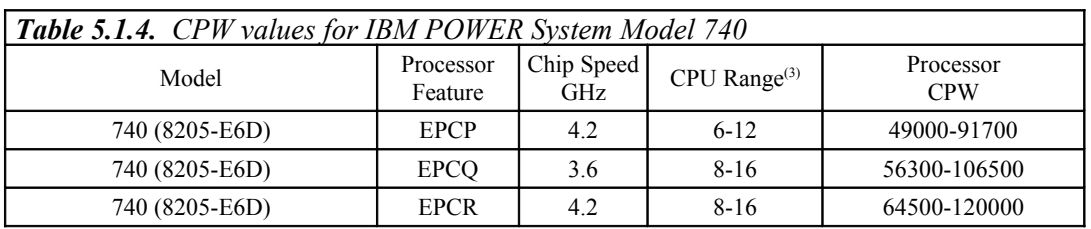

## **5.1.4 CPW values for IBM POWER Systems - IBM i operating system - model 740**

\*Note:

- 1. These configurations were run with SMT4 enabled
- 2. Nominal system values were used for energy settings.
- 3. The range of the number of processor cores per system.

## <span id="page-20-2"></span>**5.2 POWER 750 models**

This section provides CPW values for the POWER 750 models announced in February 2013.

## <span id="page-20-1"></span>**5.2.1 CPW values for IBM POWER Systems - IBM i operating system - model 750**

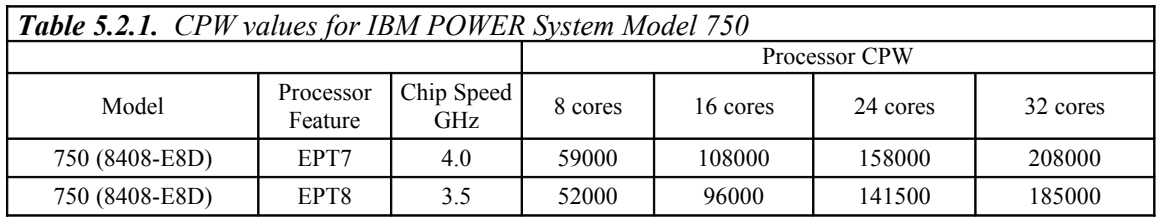

\*Note:

- 1. These configurations were run with SMT4 enabled
- 2. Nominal system values were used for energy settings.

## <span id="page-20-0"></span>**5.3 POWER 760 models**

This section provides CPW values for the POWER 760 models announced in February 2013.

<span id="page-21-4"></span>**5.3.1 CPW values for IBM POWER Systems - IBM i operating system - model 760**

| <b>Table 5.3.1.</b> CPW values for IBM POWER System Model 760 |                      |                          |                      |          |                             |                             |  |  |
|---------------------------------------------------------------|----------------------|--------------------------|----------------------|----------|-----------------------------|-----------------------------|--|--|
|                                                               |                      |                          | <b>Processor CPW</b> |          |                             |                             |  |  |
| Model                                                         | Processor<br>Feature | Chip Speed<br><b>GHz</b> | 12 cores             | 24 cores | $2x18$ cores <sup>(3)</sup> | $2x24$ cores <sup>(4)</sup> |  |  |
| 760 (9109-RMD)                                                | EPT <sub>5</sub>     | 3.1                      | 69800                | 129000   | 195700                      | 258000                      |  |  |
| 760 (9109-RMD)                                                | EPT6                 | 3.4                      | 75200                | 137000   | 209000                      | 274000                      |  |  |

\*Note:

- 1. These configurations were run with SMT4 enabled
- 2. Nominal system values were used for energy settings.
- 3. The 36 core system was configured as 2 18-core partitions
- 4. The 48 core system was configured as 2 24-core partitions

# <span id="page-21-3"></span>**6 IBM i 7.1 Additions (November 2012)**

New POWER7+ based Compute Nodes for the IBM PureFlex System were announced in November 2012.

• IBM Flex System p260 compute node (7895-23X)

## <span id="page-21-2"></span>**6.1 IBM Flex System p260**

This section provides CPW values for the IBM Flex System p260 compute nodes announced in November 2012.

<span id="page-21-1"></span>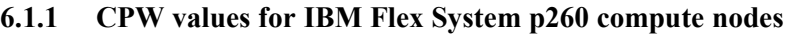

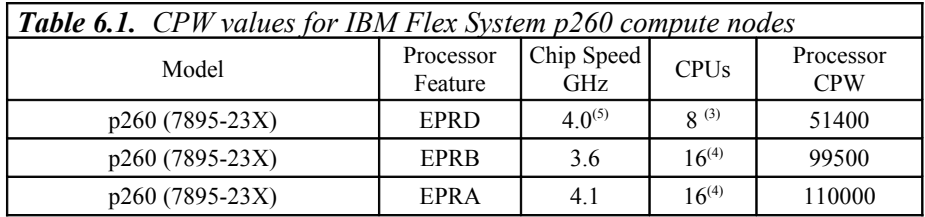

\*Note:

- 1. These configurations were run with SMT4 enabled
- 2. Nominal system values were used for energy settings.
- 3. CPW value is for a 7-core partition with dedicated processors and a 1-core VIOS partition
- 4. CPW value is for a 15-core partition with dedicated processors and a 1-core VIOS partition
- 5. This model has 4 cores per socket; all others have 8 cores per socket

# <span id="page-21-0"></span>**7 IBM i 7.1 Additions (October 2012)**

New POWER7+ system models were announced in October 2012.

- 9117-MMD
- 9179-MHD

## <span id="page-22-3"></span>**7.1 IBM POWER 770 and 780 models**

This section provides CPW values for the POWER 770 and 780 models announced in October 2012.

## <span id="page-22-2"></span>**7.1.1 CPW values for IBM POWER Systems - IBM i operating system - model 770 feature EPM0**

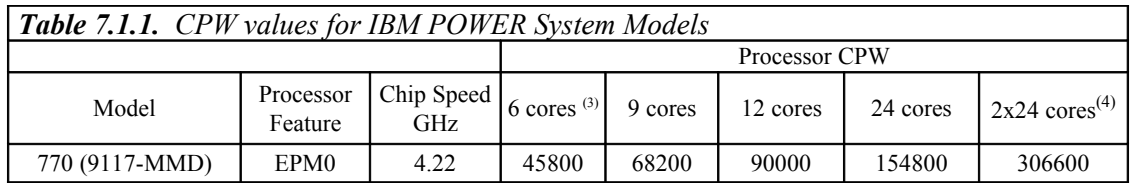

\*Note:

- 1. These configurations were run with SMT4 enabled
- 2. Nominal system values were used for energy settings.
- 3. This 770 processor feature EPM0 has 3-cores per socket.
- <span id="page-22-1"></span>4. The 48 core system was configured as 2 24-core partitions

### **7.1.2 CPW values for IBM POWER Systems - IBM i operating system - model 770 feature EPM1**

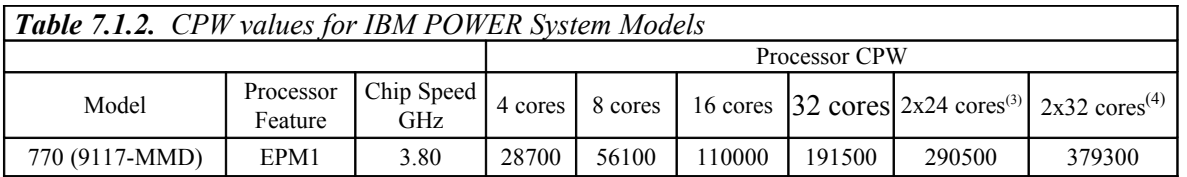

\*Note:

- 1. These configurations were run with SMT4 enabled
- 2. Nominal system values were used for energy settings.
- 3. The 48 core system was configured as 2 24-core partitions
- <span id="page-22-0"></span>4. The 64 core system was configured as 2 32-core partitions

## **7.1.3 CPW values for IBM POWER Systems - IBM i operating system - model 780 feature EPH0**

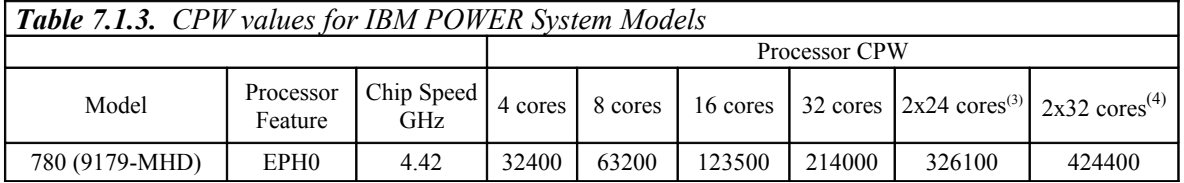

- 1. These configurations were run with SMT4 enabled
- 2. Nominal system values were used for energy settings.
- 3. The 48 core system was configured as 2 24-core partitions
- 4. The 64 core system was configured as 2 32-core partitions

### <span id="page-23-3"></span>**7.1.4 CPW values for IBM POWER Systems - IBM i operating system - model 780 feature EPH2**

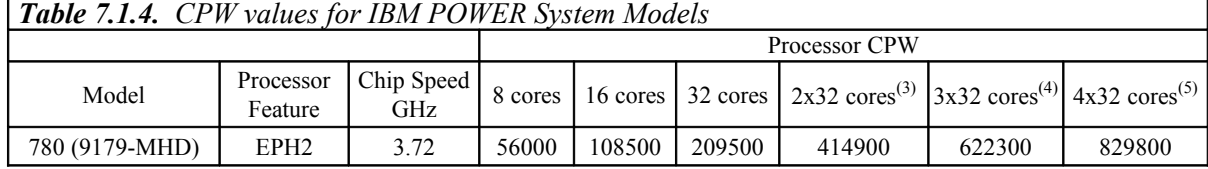

\*Note:

- 1. These configurations were run with SMT4 enabled
- 2. Nominal system values were used for energy settings.
- 3. The 64 core system was configured as 2 32-core partitions
- 4. The 96 core system was configured as 3 32-core partitions
- 5. The 128 core system was configured as 4 32-core partitions

# <span id="page-23-2"></span>**8 IBM i 7.1 Additions (April 2012)**

New POWER7 based Compute Nodes for the IBM PureFlex System were announced in April 2012.

- IBM Flex System p260 compute node (7895-22X)
- IBM Flex System p460 compute node (7895-42X)

## <span id="page-23-1"></span>**8.1 IBM Flex System p260 and p460**

This section provides CPW values for the IBM Flex System p260 and p460 compute nodes announced in April 2012.

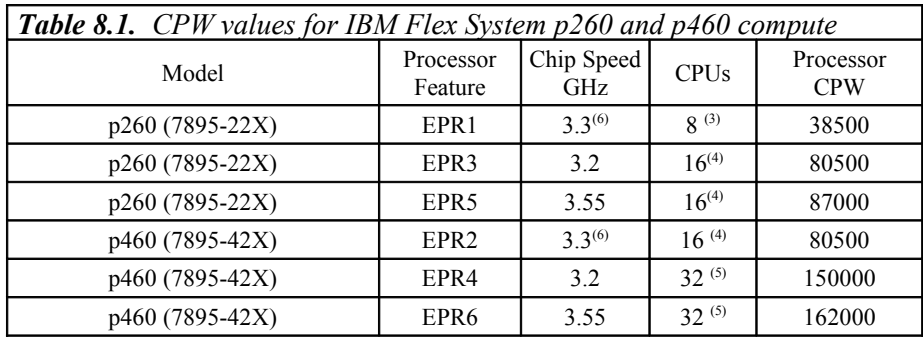

## <span id="page-23-0"></span>**8.1.1 CPW values for IBM Flex System p260 and p460 compute nodes**

- 1. These configurations were run with SMT4 enabled
- 2. Nominal system values were used for energy settings.
- 3. CPW value is for a 7-core partition with dedicated processors and a 1-core VIOS partition
- 4. CPW value is for a 15-core partition with dedicated processors and a 1-core VIOS partition
- 5. CPW value is for a 30-core partition with dedicated processors and a 2-core VIOS partition
- 6. These models have 4 cores per socket; all others have 8 cores per socket

# <span id="page-24-4"></span>**9 IBM i 7.1 Additions (October 2011)**

New POWER7 system models were announced in October 2011.

- 9117-MMC
- 9179-MHC
- 8231-E1C & 8231-E2C
- 8202-E4C
- 8205-E6C

## <span id="page-24-3"></span>**9.1 POWER 770 and 780 models**

This section provides CPW values for the POWER 770 and 780 models announced in October 2011.

## <span id="page-24-2"></span>**9.1.1 CPW values for IBM POWER Systems - IBM i operating system - model 770 feature 4984**

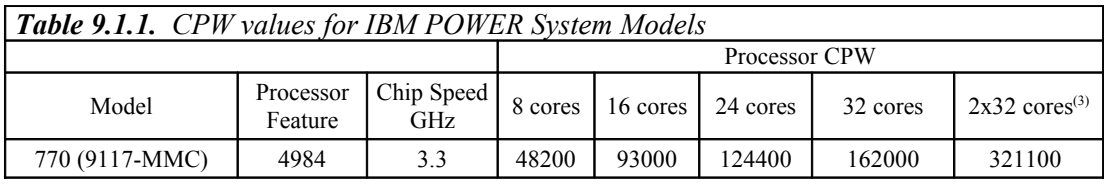

\*Note:

- 1. These configurations were run with SMT4 enabled
- 2. Nominal system values were used for energy settings.
- 3. The 64 core system was configured as 2 32-core partitions

### <span id="page-24-1"></span>**9.1.2 CPW values for IBM POWER Systems - IBM i operating system - model 770 feature 4983**

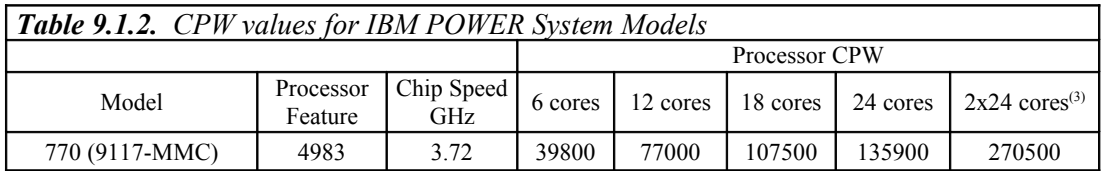

\*Note:

- 1. These configurations were run with SMT4 enabled
- 2. Nominal system values were used for energy settings.
- 3. The 48 core system was configured as 2 24-core partitions

## <span id="page-24-0"></span>**9.1.3 CPW values for IBM POWER Systems - IBM i operating system - model 780 feature 5003 with MaxCore mode**

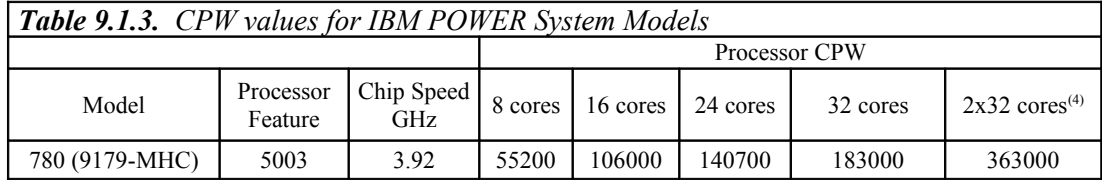

- 1. This processor feature is also available as a 4-core per chip configuration
- 2. These configurations were run with SMT4 enabled
- 3. Nominal system values were used for energy settings.
- 4. The 64 core system was configured as 2 32-core partitions

## <span id="page-25-3"></span>**9.1.4 CPW values for IBM POWER Systems - IBM i operating system - model 780 feature 5003 with TurboCore mode**

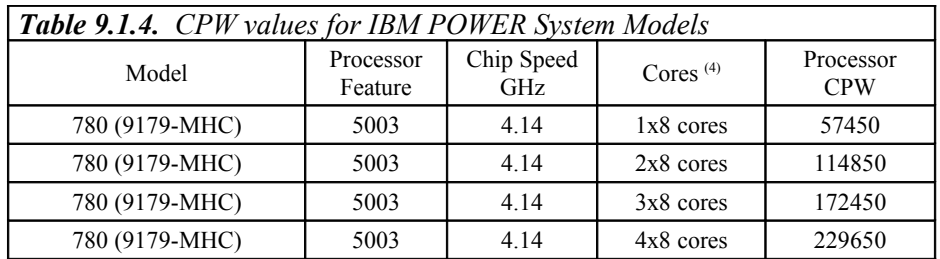

\*Note:

- 1. This processor feature is also available as a 8-core per chip configuration
- 2. These configurations were run with SMT4 enabled
- 3. Nominal system values were used for energy settings.
- <span id="page-25-2"></span>4. Each system was configured with partitions each of which are allocated with 8 processor cores

## **9.1.5 CPW values for IBM POWER Systems - IBM i operating system - model 780 feature 4982 andMaxCore mode**

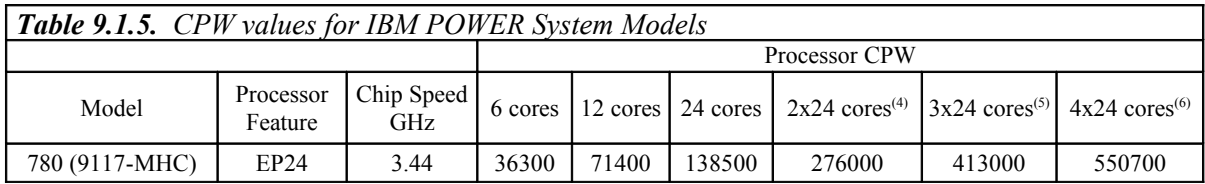

\*Note:

- 1. This processor feature is also available as a 4-core per chip configuration
- 2. These configurations were run with SMT4 enabled
- 3. Nominal system values were used for energy settings.
- 4. The 48 core system was configured as 2 24-core partitions
- 5. The 64 core system was configured as 3 24-core partitions
- 6. The 96 core system was configured as 4 24-core partitions

# <span id="page-25-1"></span>**9.2 POWER 710, 720, 730, and 740 models**

This section provides CPW values for the POWER 710 models, POWER 720 models, POWER 730 models, and POWER 740 models announced in October 2011.

## <span id="page-25-0"></span>**9.2.1 CPW values for IBM POWER Systems - IBM i operating system - model 710**

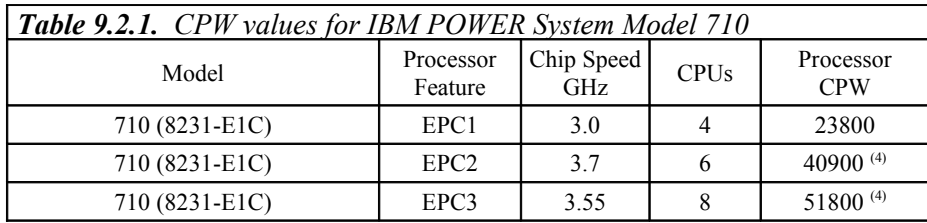

- 1. These configurations were run with SMT4 enabled
- 2. Nominal system values were used for energy settings.
- 3. Each model listed is a 1 chip configuration
- 4. The value listed is unconstrained CPW (assuming that there is sufficient memory such that the processors would be the first constrained resource).

### <span id="page-26-2"></span>**9.2.2 CPW values for IBM POWER Systems - IBM i operating system - model 720**

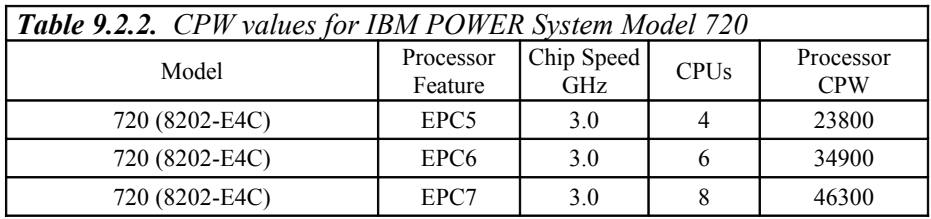

\*Note:

- 1. These configurations were run with SMT4 enabled
- 2. Nominal system values were used for energy settings.
- <span id="page-26-1"></span>3. Each model listed is a 1 chip configuration

### **9.2.3 CPW values for IBM POWER Systems - IBM i operating system - model 730**

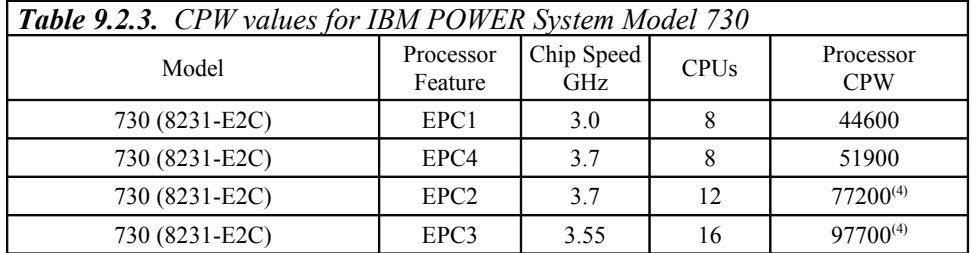

\*Note:

- 1. These configurations were run with SMT4 enabled
- 2. Nominal system values were used for energy settings.
- 3. Each model listed is a 2 chip configuration
- 4. The value listed is unconstrained CPW (assuming that there is sufficient memory such that the processors would be the first constrained resource).

## <span id="page-26-0"></span>**9.2.4 CPW values for IBM POWER Systems - IBM i operating system - model 740**

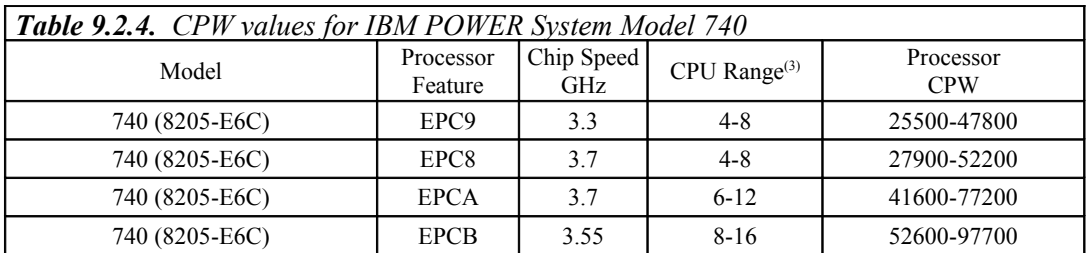

- 1. These configurations were run with SMT4 enabled
- 2. Nominal system values were used for energy settings.
- 3. The range of the number of processor cores per system.

# <span id="page-27-2"></span>**10 IBM i 7.1 Additions (April 2011)**

This section provides CPW values for the POWER 750 models and the PS703/PS704 models announced in April 2011.

## <span id="page-27-1"></span>**10.1.1 CPW values for IBM POWER Systems - IBM i operating system - model 750 features EPA1/EPA4**

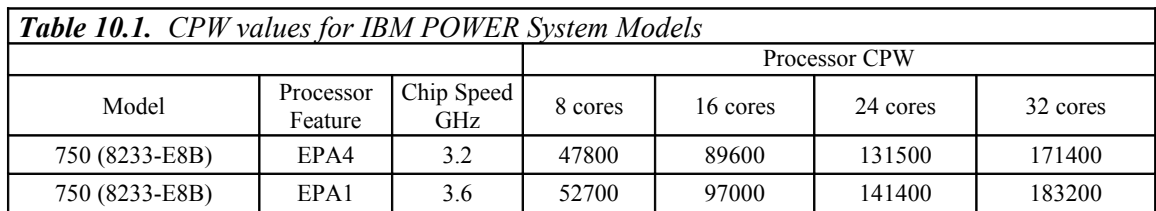

\*Note:

- 1. These configurations were run with SMT4 enabled
- <span id="page-27-3"></span>2. Nominal system values were used for energy settings.

### **10.1.2 CPW values for IBM POWER Systems - IBM i operating system - model 750 features EPA3**

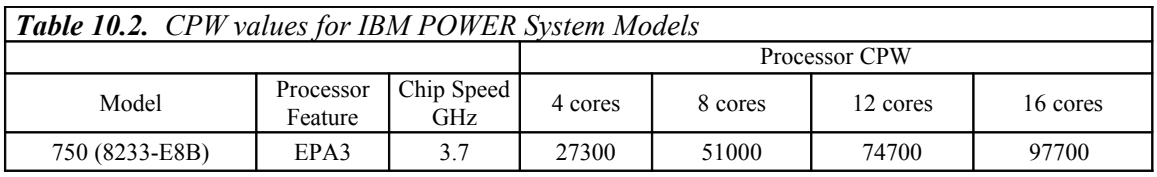

\*Note:

- 1. These configurations were run with SMT4 enabled
- <span id="page-27-0"></span>2. Nominal system values were used for energy settings.

## **10.1.3 CPW values for IBM POWER Systems - IBM i operating system - model 750 features EPA2**

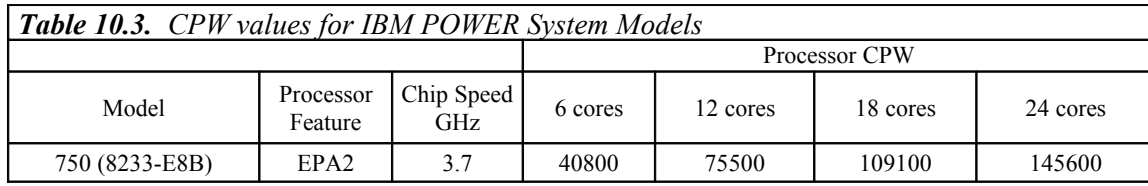

- 1. These configurations were run with SMT4 enabled
- <span id="page-28-2"></span>2. Nominal system values were used for energy settings.

### **10.1.4 CPW values for IBM POWER Systems - IBM i operating system - PS703/PS704 family**

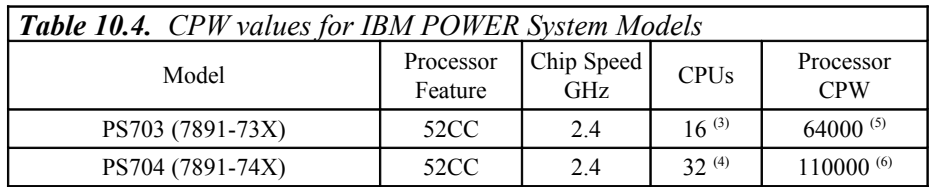

\*Note:

- **1.** These configurations were run with SMT4 enabled
- **2.** Nominal system values were used for energy settings.
- **3.** CPW value is for a 15-core partition with dedicated processors and a 1-core VIOS partition
- **4.** CPW value is for a 30-core partition with dedicated processors and a 2-core VIOS partition
- **5.** The value listed is unconstrained CPW (assuming that there is sufficient memory such that the processor would be the first constrained resource).
- **6.** The value listed is unconstrained CPW (assuming that there is sufficient disk I/O such that the processor would be the first constrained resource).

# <span id="page-28-1"></span>**11 IBM i 7.1 Additions (August/October 2010)**

This section provides CPW values for the POWER 710 models, POWER 720 models, POWER 730 models, POWER 740 models, POWER 750 models and the POWER 795 models announced in August 2010.

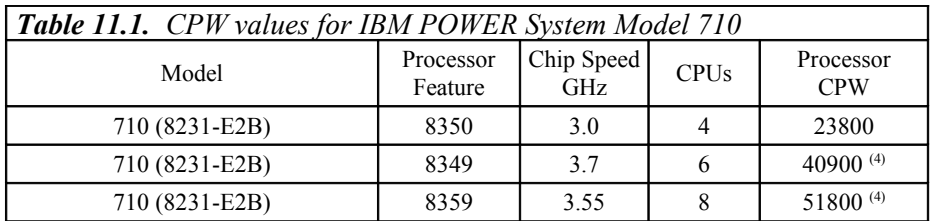

## <span id="page-28-0"></span>**11.1.1 CPW values for IBM POWER Systems - IBM i operating system - model 710**

- 1. These configurations were run with SMT4 enabled
- 2. Nominal system values were used for energy settings.
- 3. Each model listed is a 1 chip configuration
- 4. The value listed is unconstrained CPW (assuming that there is sufficient memory such that the processors would be the first constrained resource).

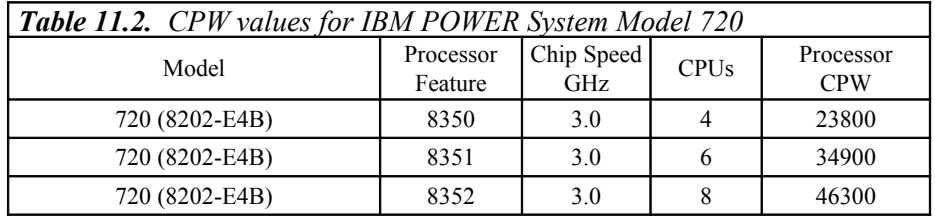

### <span id="page-29-2"></span>**11.1.2 CPW values for IBM POWER Systems - IBM i operating system - model 720**

\*Note:

- 1. These configurations were run with SMT4 enabled
- 2. Nominal system values were used for energy settings.
- 3. Each model listed is a 1 chip configuration

<span id="page-29-1"></span>**11.1.3 CPW values for IBM POWER Systems - IBM i operating system - model 730**

| <b>Table 11.3.</b> CPW values for IBM POWER System Model 730 |                      |                   |             |                         |  |  |  |
|--------------------------------------------------------------|----------------------|-------------------|-------------|-------------------------|--|--|--|
| Model                                                        | Processor<br>Feature | Chip Speed<br>GHz | <b>CPUs</b> | Processor<br><b>CPW</b> |  |  |  |
| 730 (8231-E2B)                                               | 8350                 | 3.0               | 8           | 44600                   |  |  |  |
| 730 (8231-E2B)                                               | 8348                 | 3.7               |             | 51900                   |  |  |  |
| 730 (8231-E2B)                                               | 8349                 | 3.7               | 12          | $77200^{(4)}$           |  |  |  |
| 730 (8231-E2B)                                               | 8359                 | 3.55              | 16          | $97700^{(4)}$           |  |  |  |

\*Note:

- 1. These configurations were run with SMT4 enabled
- 2. Nominal system values were used for energy settings.
- 3. Each model listed is a 2 chip configuration
- 4. The value listed is unconstrained CPW (assuming that there is sufficient memory such that the processors would be the first constrained resource).

## <span id="page-29-0"></span>**11.1.4 CPW values for IBM POWER Systems - IBM i operating system - model 740**

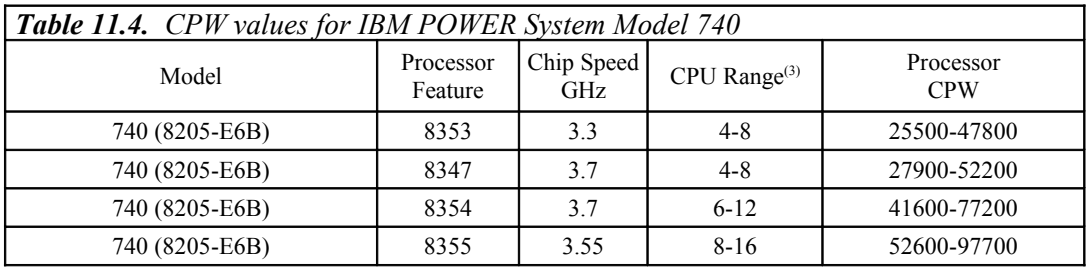

- 1. These configurations were run with SMT4 enabled
- 2. Nominal system values were used for energy settings.
- 3. The range of the number of processor cores per system.

## <span id="page-30-2"></span>**11.1.5 CPW values for IBM POWER Systems - IBM i operating system - model 795 - feature 4702**

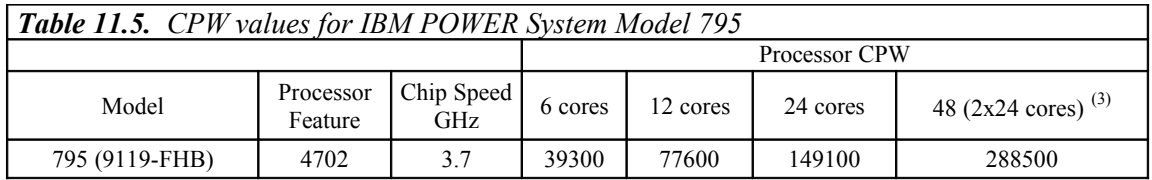

\*Note:

- 1. These configurations were run with SMT4 enabled
- 2. Nominal system values were used for energy settings.
- 3. The 48 core system was configured as 2 24-core partitions
- 4. The 795 model (feature 4702) can be configured as large as 192 cores total. Use IBM Systems Workload Estimator to configure systems larger than those listed in this document [\(http://www.ibm.com/systems/support/tools/estimator\)](http://www.ibm.com/systems/support/tools/estimator).

### <span id="page-30-1"></span>**11.1.6 CPW values for IBM POWER Systems - IBM i operating system - model 795 - feature 4700**

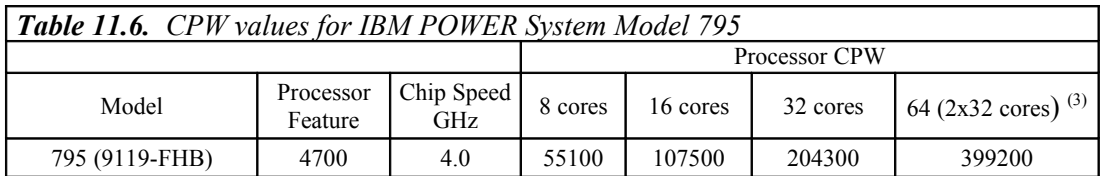

\*Note:

- 1. These configurations were run with SMT4 enabled
- 2. Nominal system values were used for energy settings.
- 3. The 64 core system was configured as 2 32-core partitions
- 4. The 795 model (feature 4700) can be configured as large as 256 cores total. Use IBM Systems Workload Estimator to configure systems larger than those listed in this document [\(http://www.ibm.com/systems/support/tools/estimator\)](http://www.ibm.com/systems/support/tools/estimator).

### <span id="page-30-0"></span>**11.1.7 CPW values for IBM POWER Systems - IBM i operating system - model 795 - feature 4700 with TurboCore mode**

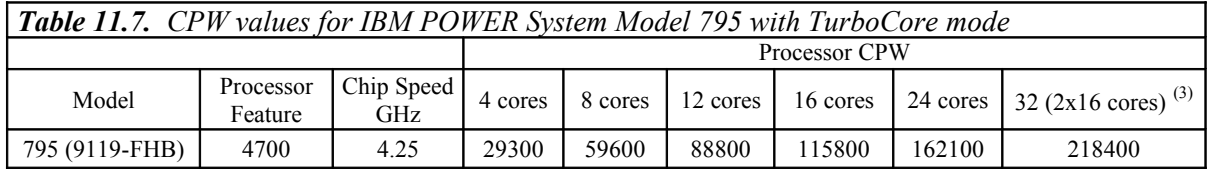

- 1. These configurations were run with SMT4 enabled
- 2. Nominal system values were used for energy settings.
- 3. The 32 core system was configured as 2 16-core partitions

4. The 795 model (feature 4700) with TurboCore enabled can be configured as large as 128 cores total. Use IBM Systems Workload Estimator to configure systems larger than those listed in this document [\(http://www.ibm.com/systems/support/tools/estimator\)](http://www.ibm.com/systems/support/tools/estimator).

### <span id="page-31-3"></span>**11.1.8 CPW values for IBM POWER Systems - IBM i operating system - model 750 feature 8336 (additional CPW values for IBM i 6.1.1)**

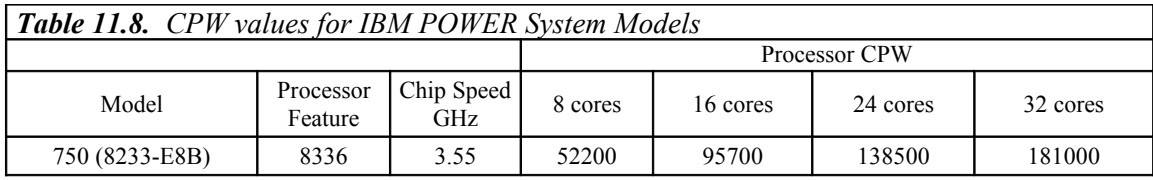

\*Note:

- 1. These configurations were run with SMT4 enabled
- 2. Nominal system values were used for energy settings.
- 3. All CPW values were measured with IBM i 6.1.1.

# <span id="page-31-2"></span>**12 V6R1 Additions (April 2010)**

This section provides CPW values for the IBM POWER systems announced in April 2010 and IBM POWER 780 TurboCore.

### <span id="page-31-1"></span>**12.1.1 CPW values for IBM POWER Systems - IBM i operating system - PS700 family**

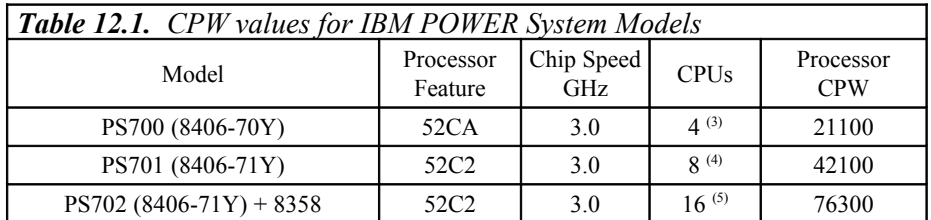

\*Note:

- 4. These configurations were run with SMT4 enabled
- 5. Nominal system values were used for energy settings.
- 6. CPW value is for a 3.7-core partition with shared processors and a 0.3-core VIOS partition
- 7. CPW value is for a 7.5-core partition with shared processors and a 0.5-core VIOS partition
- 8. CPW value is for a 15-core partition with shared processors and a 1-core VIOS partition

### <span id="page-31-0"></span>**12.1.2 CPW values for IBM POWER Systems - IBM i operating system - model 780 with TurboCore mode**

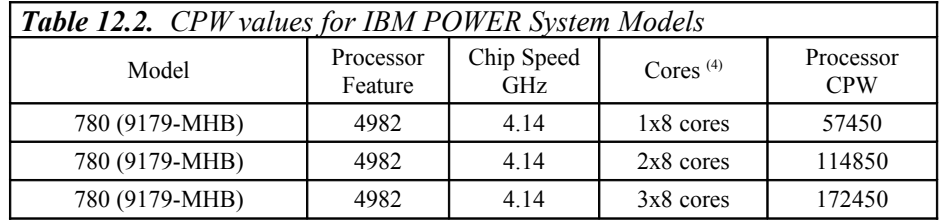

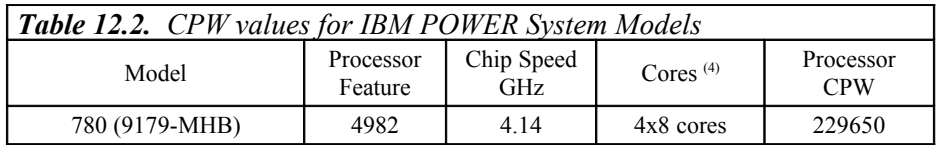

- 1. This processor feature is also available as a 8-core per chip configuration
- 2. These configurations were run with SMT4 enabled
- 3. Nominal system values were used for energy settings.
- 4. Each system was configured with partitions each of which are allocated with 8 processor cores

# <span id="page-32-3"></span>**13 V6R1 Additions (February 2010)**

This section provides CPW values for the POWER 750 models, POWER 770 models, and the POWER 780 models announced in February 2010. These models use POWER7 processor technology.

### <span id="page-32-2"></span>**13.1.1 CPW values for IBM POWER Systems - IBM i operating system - model 750 feature 8332/8334**

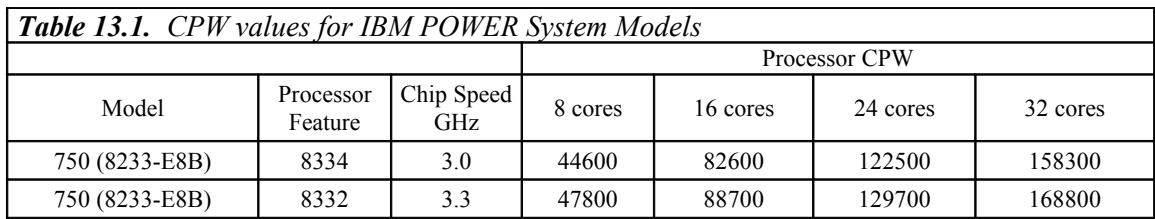

\*Note:

- 1. These configurations were run with SMT4 enabled
- <span id="page-32-1"></span>2. Nominal system values were used for energy settings.

### **13.1.2 CPW values for IBM POWER Systems - IBM i operating system - model 750 feature 8335**

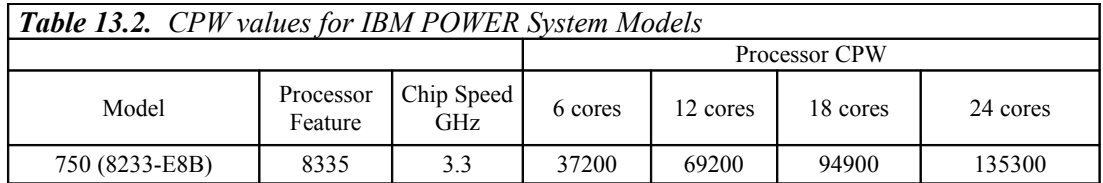

\*Note:

- 1. These configurations were run with SMT4 enabled
- <span id="page-32-0"></span>2. Nominal system values were used for energy settings.

### **13.1.3 CPW values for IBM POWER Systems - IBM i operating system - model 750 feature 8336**

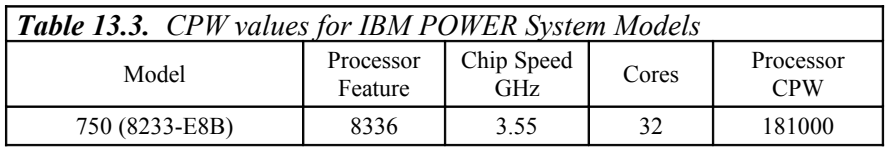

- 1. This processsor feature is only available as a 32 core system
- 2. These configurations were run with SMT4 enabled
- <span id="page-33-2"></span>3. Nominal system values were used for energy settings.

### **13.1.4 CPW values for IBM POWER Systems - IBM i operating system - model 770 feature 4981**

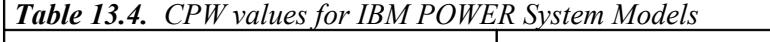

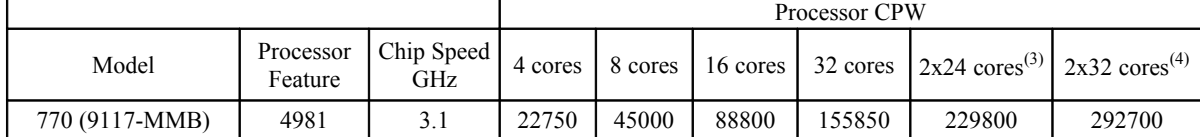

\*Note:

- 1. These configurations were run with SMT4 enabled
- 2. Nominal system values were used for energy settings.
- 3. The 48 core system was configured as 2 24-core partitions
- 4. The 64 core system was configured as 2 32-core partitions

### <span id="page-33-1"></span>**13.1.5 CPW values for IBM POWER Systems - IBM i operating system - model 770 feature 4980**

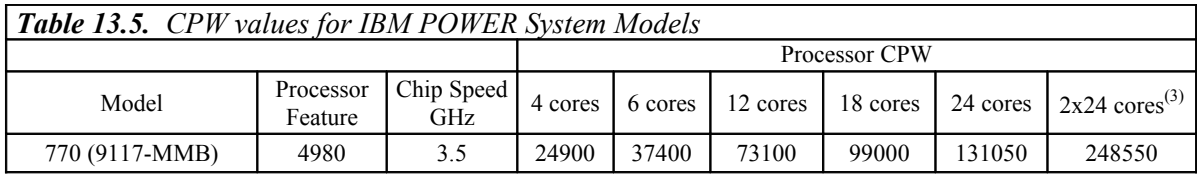

\*Note:

- 1. These configurations were run with SMT4 enabled
- 2. Nominal system values were used for energy settings.
- <span id="page-33-0"></span>3. The 48 core system was configured as 2 24core partitions

### **13.1.6 CPW values for IBM POWER Systems - IBM i operating system - model 780 feature 4982 and MaxCore mode**

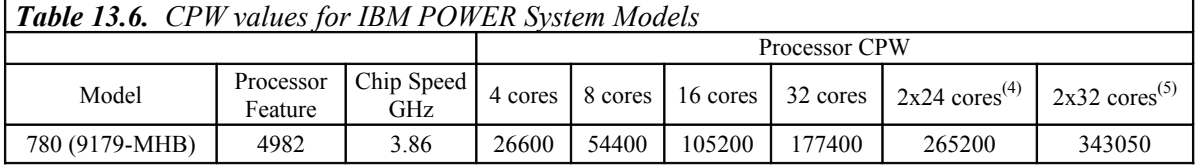

- 1. This processor feature is also available as a 4-core per chip configuration
- 2. These configurations were run with SMT4 enabled
- 3. Nominal system values were used for energy settings.
- 4. The 48 core system was configured as 2 24-core partitions
- 5. The 64 core system was configured as 2 32-core partitions

# <span id="page-34-5"></span>**14 V6R1 Additions (April 2009)**

### <span id="page-34-4"></span>**14.1.1 CPW values for IBM Power Systems - IBM i operating system - model 520**

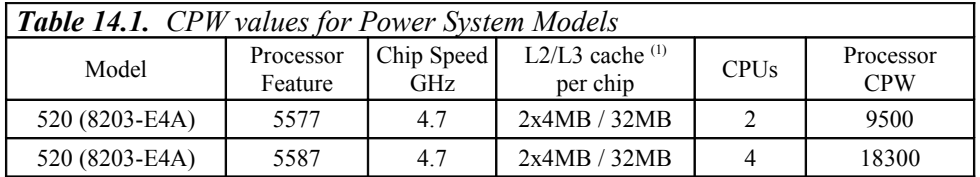

\*Note:

1. These models have a dedicated L2 cache per processor core, and share the L3 cache between two processor cores.

#### <span id="page-34-3"></span>**14.1.2 CPW values for IBM Power Systems - IBM i operating system - model 550**

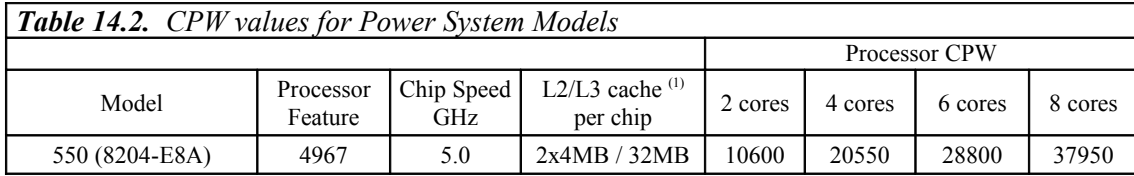

\*Note:

1. These models have a dedicated L2 cache per processor core, and share the L3 cache between two processor cores.

#### <span id="page-34-2"></span>**14.1.3 IBM i5/OS running on IBM BladeCenter JS23/JS43 using POWER6 processor technology**

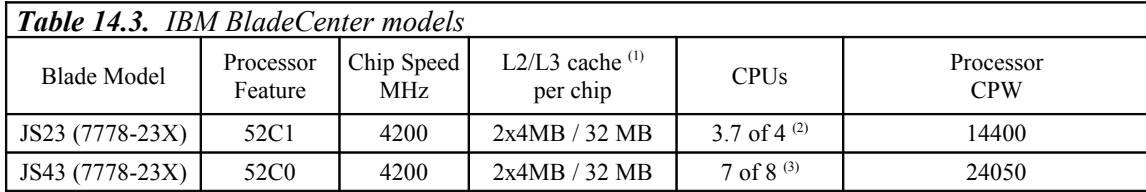

\*Note:

- 1. These models have a dedicated L2 cache per processor core, and share the L3 cache between two processor cores.
- 2. CPW value is for a 3.7-core partition with shared processors and a 0.3-core VIOS partition
- 3. CPW value is for a 7-core dedicated partition and a 1-core VIOS

# <span id="page-34-1"></span>**15 V6R1 Additions (October 2008)**

### <span id="page-34-0"></span>**15.1.1 CPW values for the IBM Power Systems - IBM i operating system - model 570 features 7387 and 7388**

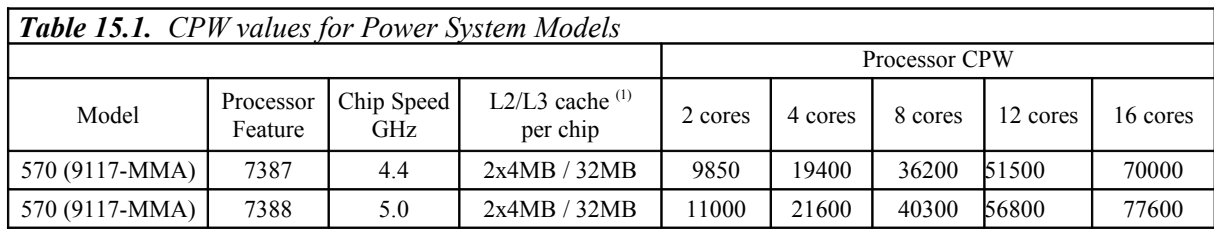

- 1. These models have a dedicated L2 cache per processor core, and share the L3 cache between two processor cores.
- 2. Memory speed differences account for some slight variations in performance difference between models.
- 3. CPW values for Power System models introduced in October 2008 were based on IBM i 6.1 plus enhancements in post-release PTFs.

## <span id="page-35-1"></span>**15.1.2 15.2 CPW values for the IBM Power Systems - IBM i operating system - model 570 feature 7540**

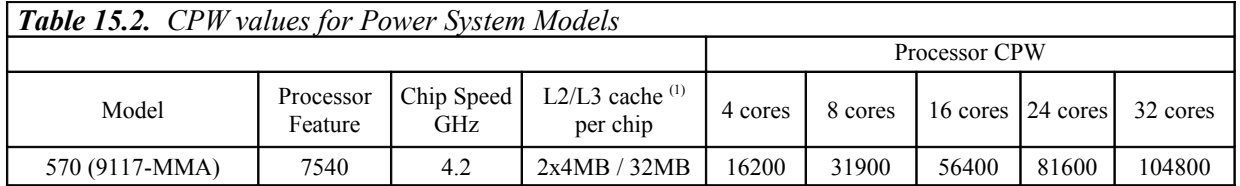

\*Note:

- 1. These models have a dedicated L2 cache per processor core, and share the L3 cache between two processor cores.
- 2. Memory speed differences account for some slight variations in performance difference between models.
- 3. For large partitions, some workloads may experience nonlinear scaling at high system utilization on these new models.
- 4. CPW values for Power System models introduced in October 2008 were based on IBM i 6.1 plus enhancements in post-release PTFs.

## <span id="page-35-0"></span>**15.1.3 CPW values for IBM Power Systems - IBM i operating system - model 560**

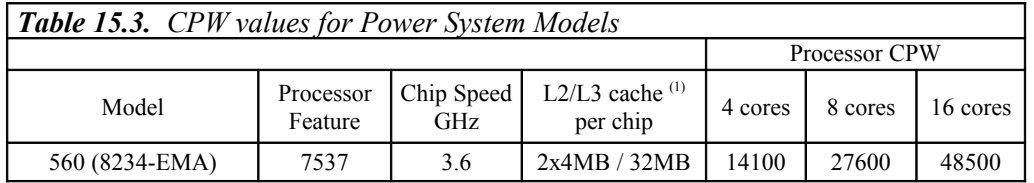

- 1. These models have a dedicated L2 cache per processor core, and share the L3 cache between two processor cores.
- 2. Memory speed differences account for some slight variations in performance difference between models.

3. CPW values for Power System models introduced in October 2008 were based on IBM i 6.1 plus enhancements in post-release PTFs.

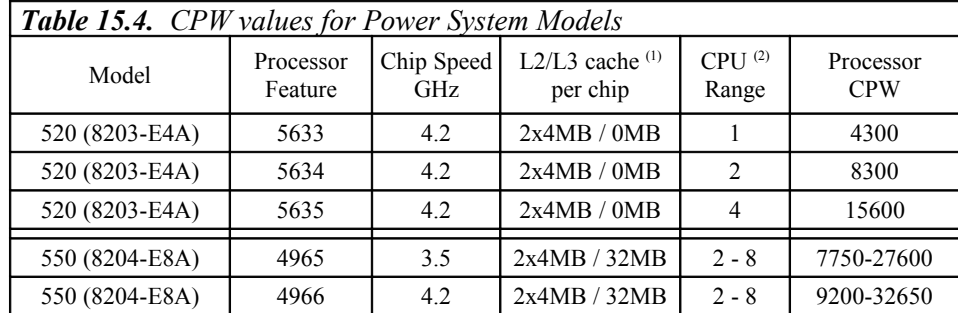

### <span id="page-36-4"></span>**15.1.4 CPW values for IBM Power Systems - IBM i operating system - models 520 and 550**

\*Note:

- 1. These models have a dedicated L2 cache per processor core, and share the L3 cache between two processor cores.
- 2. The range of the number of processor cores per system.
- 3. Memory speed differences account for some slight variations in performance difference between models.
- 4. CPW values for Power System models introduced in October 2008 were based on IBM i 6.1 plus enhancements in post-release PTFs.

# <span id="page-36-3"></span>**16 V6R1 Additions (August 2008)**

## <span id="page-36-2"></span>**16.1.1 CPW values for the IBM Power 595 - IBM i operating system using POWER6 processor technology**

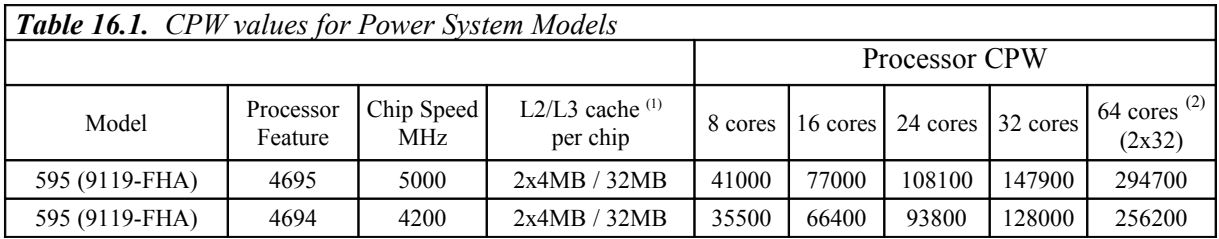

\*Note:

- 1. These models have a dedicated L2 cache per processor core, and share the L3 cache between two processor cores.
- 2. This configuration was measured with two 32-core partitions running simultaneously on a 64 core system

# <span id="page-36-1"></span>**17 V6R1 Additions (April 2008)**

<span id="page-36-0"></span>**17.1.1 CPW values for IBM Power Systems - IBM i operating system using POWER6 processor technology**

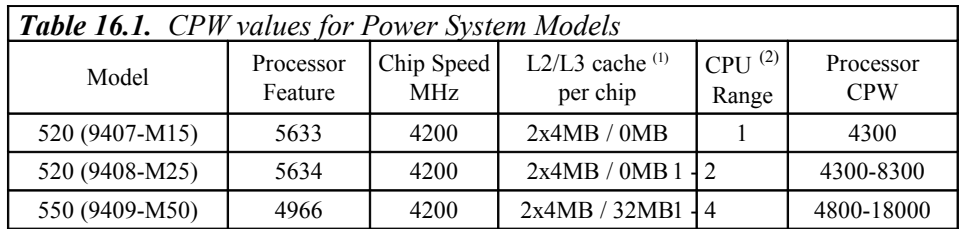

- 1. These models have a dedicated L2 cache per processor core, and share the L3 cache between two processor cores.
- <span id="page-37-3"></span>2. The range of the number of processor cores per system.

### **17.1.2 CPW values for IBM BladeCenter JS12 - IBM i operating system**

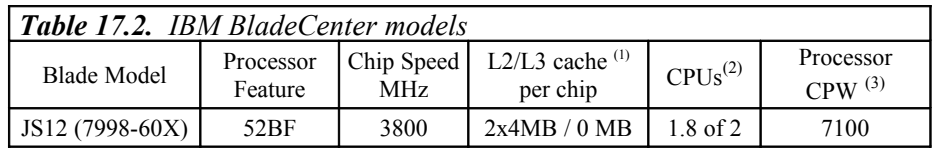

\*Note:

- 1. These models have a dedicated L2 cache per processor core, and no L3 cache
- 2. CPW value is for a 1.8-core partition with shared processors and a 0.2-core VIOS partition
- 3. The value listed is unconstrained CPW (there is sufficient I/O such that the processor would be the first constrained resource).The I/O constrained CPW value for a 12-disk configuration is approximately 1200 CPW (100 CPW per disk).

## <span id="page-37-2"></span>**17.1.3 CPW values for IBM Power Systems - IBM i operating system**

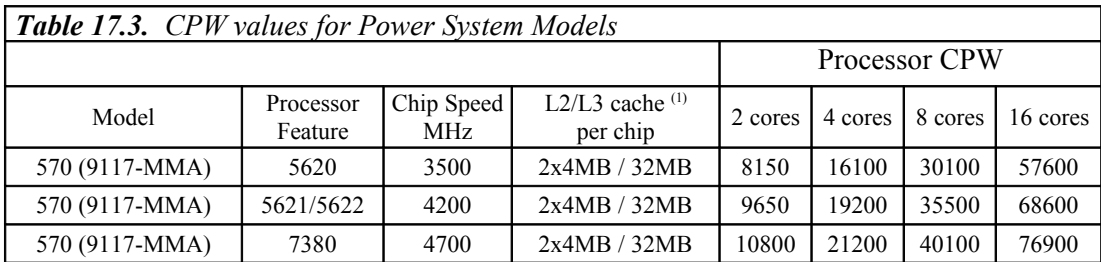

\*Note:

 $\Box$  These models have a dedicated L2 cache per processor core, and share the L3 cache between two processor cores.

# <span id="page-37-1"></span>**18 V6R1 Additions (January 2008)**

### <span id="page-37-0"></span>**18.1.1 IBM i5/OS running on IBM BladeCenter JS22 using POWER6 processor technology**

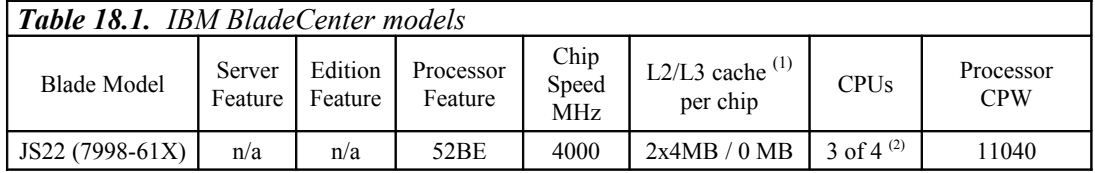

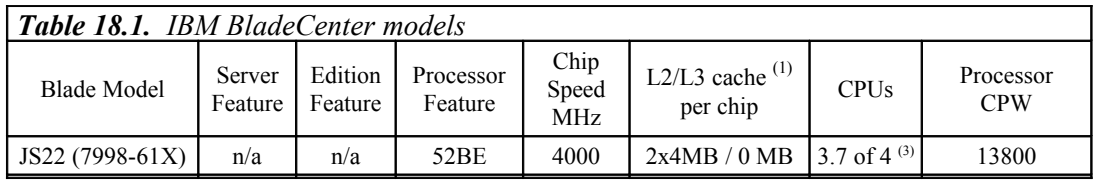

- 1. These models have a dedicated L2 cache per processor core, and no L3 cache
- 2. CPW value is for a 3-core dedicated partition and a 1-core VIOS
- 3. CPW value is for a 3.7-core partition with shared processors and a 0.3-core VIOS partition

# <span id="page-38-1"></span>**19 V5R4 Additions (July 2007)**

## **19.1.1 IBM System i using the POWER6 processor technology**

<span id="page-38-0"></span>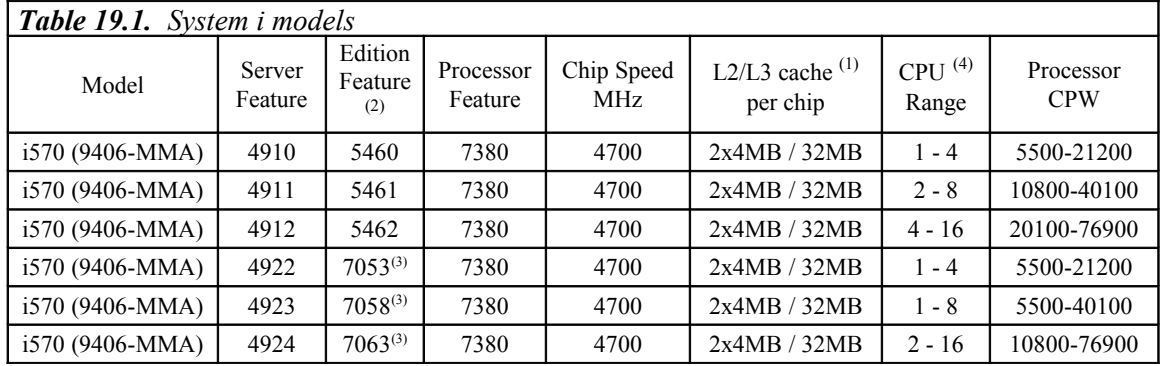

- 1. These models have a dedicated L2 cache per processor core, and share the L3 cache between two processor cores.
- 2. This is the Edition Feature for the model. This is the feature displayed when you display the system value QPRCFEAT.
- 3. Capacity Backup model.
- 4. The range of the number of processor cores per system.

# <span id="page-39-1"></span>**20 V5R4 Additions (January/May/August 2006 and January/April 2007)**

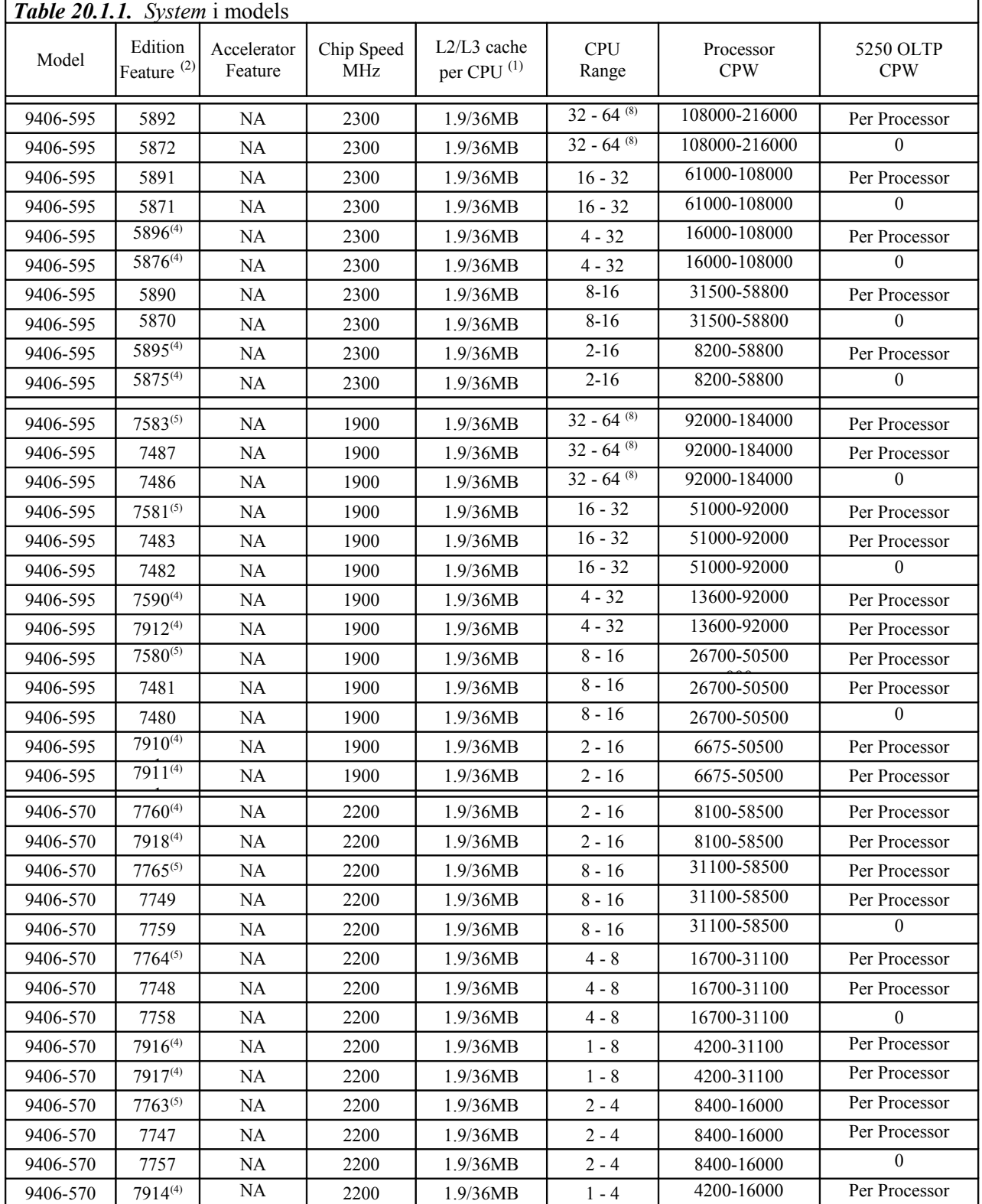

### <span id="page-39-0"></span>**20.1.1 IBM System i using the POWER5 processor technology**

IBM i 7.2 Performance Capabilities Reference - October 2014

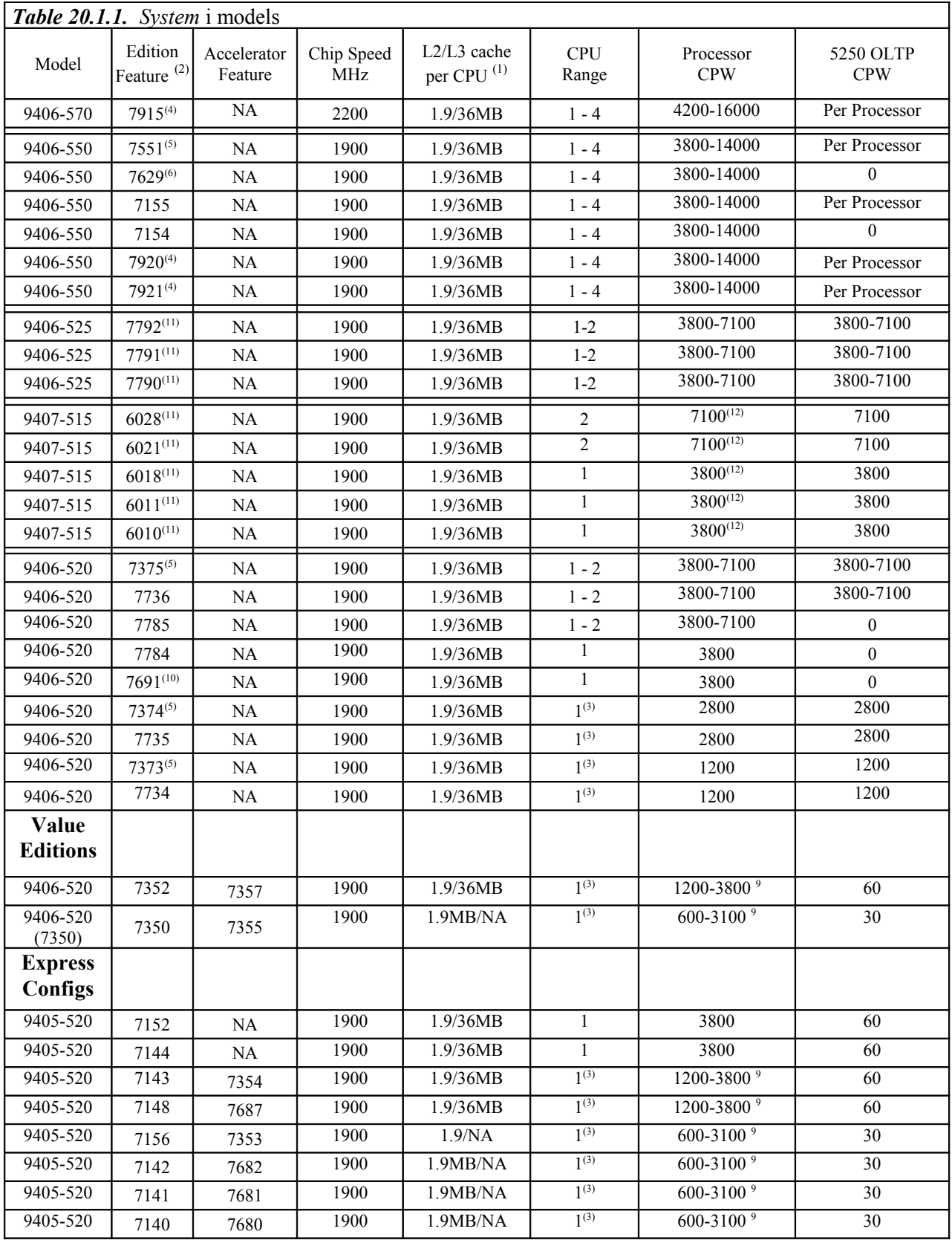

- 1. These models share L2 and L3 cache between two processor cores.
- 2. This is the Edition Feature for the model. This is the feature displayed when you display the system value QPRCFEAT.
- 3. CPU Range entry model is a partial processor model, offering multiple price/performance points for the entry market.
- 4. Capacity Backup model.
- 5. High Availability model.
- 6. Domino edition.
- 7. NR Not Recommended: the 600 CPW processor offering is not recommended for Domino.
- 8. The 64-way CPW value is reflects two 32-way partitions.
- 9. These models are accelerator models. The base CPW value is the capacity with the default processor feature. The max CPW value is the capacity when purchasing the accelerator processor feature.
- 10. Collaboration Edition. (Announced May 9, 2006)
- 11. User based pricing models.
- 12. These values listed are unconstrained CPW values (there is sufficient I/O such that the processor would be the first constrained resource). The I/O constrained CPW value for an 8-disk configuration is approximately 800 CPW (100 CPW per disk).